# **jUCMNav Report**

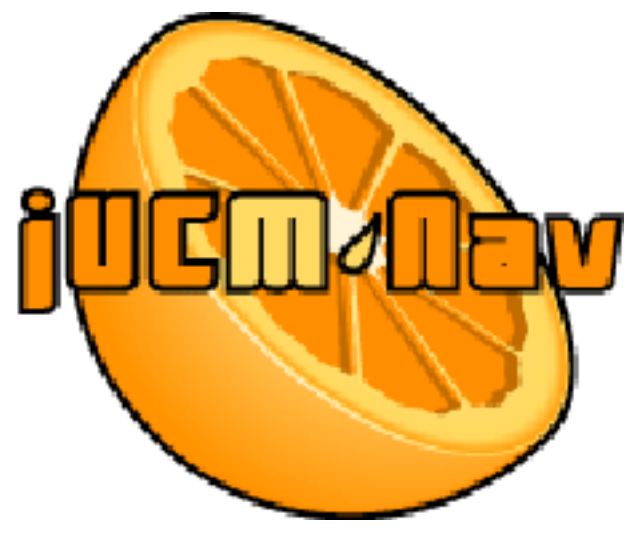

http://www.softwareengineering.ca/jucmnav/

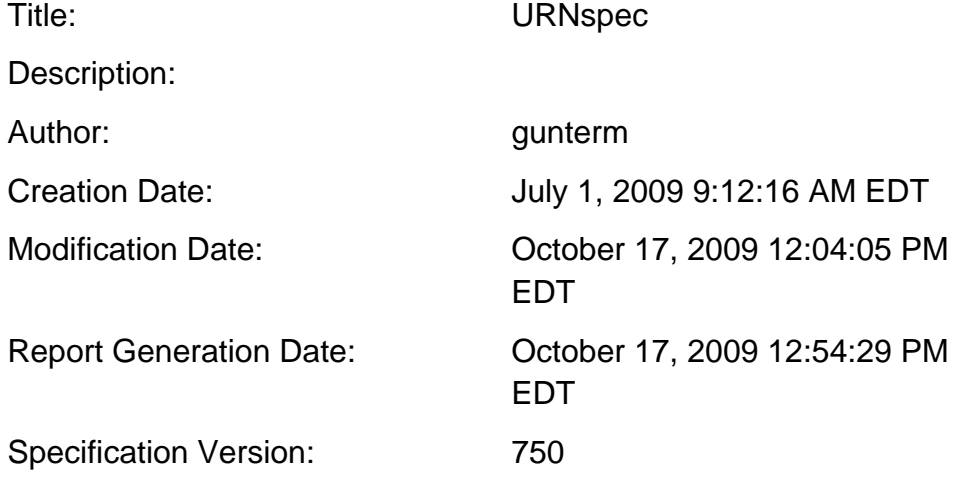

# **UCM Scenario Groups documentation**

- 1. End-to-End Scenarios:
	- 1. Send Super Observer + External First Aid Worker
	- 2. Send Super Observer by Helicopter
- 1. Capture Witness Report Exceptional Scenarios:
	- 1. Disconnected at Stage 1
	- 2. Disconnected at Stage 2
	- 3. Disconnected at Stage 3
	- 4. Location Not Covered
	- 5. Fake Crisis
- 1. Assign Internal Resources Exceptional Scenarios:
	- 1. CMS Employee Not Available
	- 2. CMS Employee Rejects Mission
- 1. Init:
	- 1. Init
- 1. Request External Resources Exceptional Scenarios:
	- 1. External Resource Denied
	- 2. External Resource Partially Approved
- 1. Resolve Crisis Exceptional Scenarios:
	- 1. Internal Resource Rejects Mission + External Resource Denied
- 1. Confirm Arrival Exceptional Scenarios:
	- 1. Super Observer Confirms
	- 2. Resource Status Overdue
- 1. Confirm Departure Exceptional Scenarios:
	- 1. Super Observer Confirms
	- 2. Resource Status Overdue
- 1. Execute Rescue Mission Exceptional Scenarios:
	- 1. VictimID Not Found

# **Variables**

- 1. DisconnectedStage1 (boolean)
- 2. DisconnectedStage2 (boolean)
- 3. DisconnectedStage3 (boolean)
- 4. LocationCoveredByVideo (boolean)
- 5. FakeCrisis (boolean)
- 6. CMSemployeeAccepts (boolean)
- 7. HelicopterNecessary (boolean)
- 8. ResourceConfirmsArrival (boolean)
- 9. SuperObserverInitiated (boolean)
- 10. Mission (Enum MissionType)
- 11. SuperObserverPresenceRequired (boolean)
- 12. Departed (boolean)
- 13. ResourceConfirmsDeparture (boolean)
- 14. MissionReportCreated (boolean)
- 15. SuperObserverDesiredMission (boolean)
- 16. ERSResponse (Enum ERSResponseType)
- 17. ctrMissions (integer)
- 18. Mission01 (Enum MissionType)
- 19. Mission02 (Enum MissionType)
- 20. NrMissions (integer)
- 21. NoOtherEmployeesAvailable (boolean)
- 22. NrInternalResources (integer)
- 23. NrExternalResources (integer)
- 24. NrTotalResources (integer)
- 25. NrInternalResources01 (integer)
- 26. NrInternalResources02 (integer)
- 27. NrExternalResources01 (integer)
- 28. NrExternalResources02 (integer)
- 29. VictimIDFound (boolean)
- 30. ctrMissionsClosed (integer)
- 31. HelicopterNecessary01 (boolean)
- 32. HelicopterNecessary02 (boolean)
- 33. SuperObserverInitiated01 (boolean)
- 34. SuperObserverInitiated02 (boolean)
- 35. ctrMissions2 (integer)
- 36. MissionsRecommended (boolean)
- 37. MissionFailed (boolean)

## **Enumeration Types**

- 1. MissionType: SUPEROBSERVER, RESCUE, HELICOPTERTRANSPORT, OBSTACLEREMOVAL
- 2. ERSResponseType: APPROVED, PARTIAL, DENIED

#### **Intentional Elements**

- 1. Provide help in handling crisis
- 2. Contain impact of crisis
- 3. Effective resource management
- 4. Learn from past experience
- 5. Run effective missions
- 6. Restrict access, authenticate users, encrypt communications
- 7. Coordinate & handle crisis
- 8. Provide means for effective communications
- 9. Execute missions
- 10. Manage limited resources
- 11. Suggest appropriate missions
- 12. Archive crisis information
- 13. Security
- 14. CCCMS
- 15. Recommend Strategies
- 16. Coordination
- 17. Communication
- 18. Resource Management
- 19. Security of Terminal
- 20. Security of Host
- 21. Access Authorization
- 22. Encryption
- 23. Authentication
- 24. Identification
- 25. Access Control
- 26. Fingerprint
- 27. Password
- 28. Cardkey
- 29. Availability
- 30. Minimize Recovery Time
- 31. Minimize Maintenance Time
- 32. 2hrs of downtime every 30 days, failure recovery within 30sec
- 33. Redundancy
- 34. Security [Government]
- 35. Availability [Government]
- 36. Minimize Cost
- 37. Minimize System Cost
- 38. Minimize Government Cost
- 39. Resolve Crisis Concern
- 40. Capture Witness Report Concern
- 41. Recommend Strategies Concern
- 42. New Crisis and Mission Info Concern
- 43. Communicate with Resource at Location Concern
- 44. Request Resources Concern
- 45. Set Resource Status Concern
- 46. Super Observer Status of Mission Concern
- 47. Helicopter Mission Concern
- 48. Availability Concern
- 49. Communication Infrastructure Concern
- 50. Mobility Concern
- 51. Persistence Concern
- 52. Safety Concern
- 53. Access Control Concern
- 54. Statistic Logging Concern
- 55. Authentication Concern
- 56. Encryption Concern

# **Actors**

- 1. System
- 2. Government

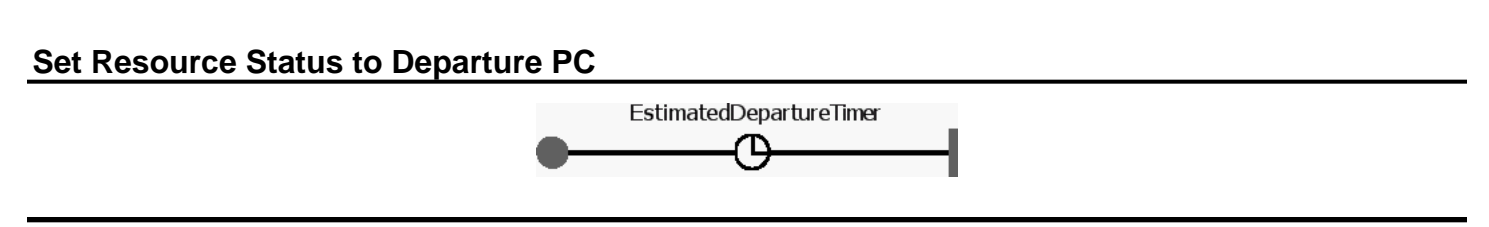

Figure 1 - Set Resource Status to Departure PC

# **Mobility - Location Status**

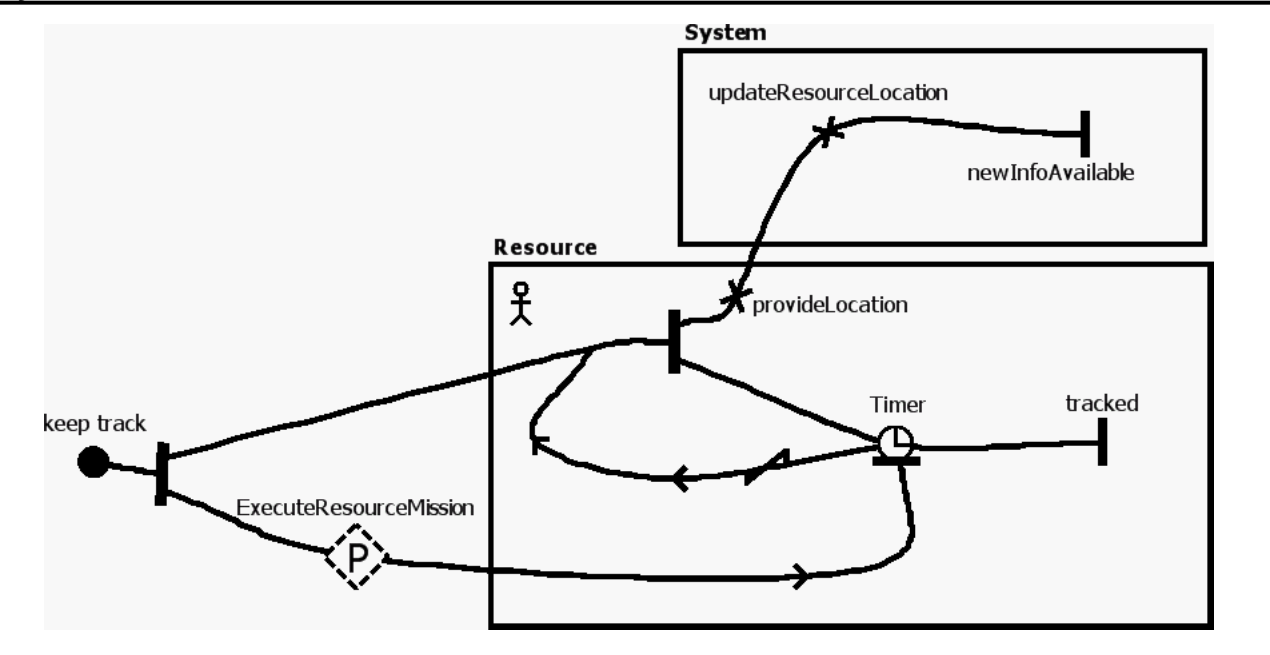

Figure 2 - Mobility - Location Status

#### **Stub**

#### Dynamic Stub - ExecuteResourceMission

Plugin Map - Execute Resource Mission PC **Input Bindings:** IN  $1 \leq z$ **Output Bindings:** OUT 1 <-> executed **Precondition:** Expression: true Transaction: false Probability: 1.0

# **Mobility - Map Information System**

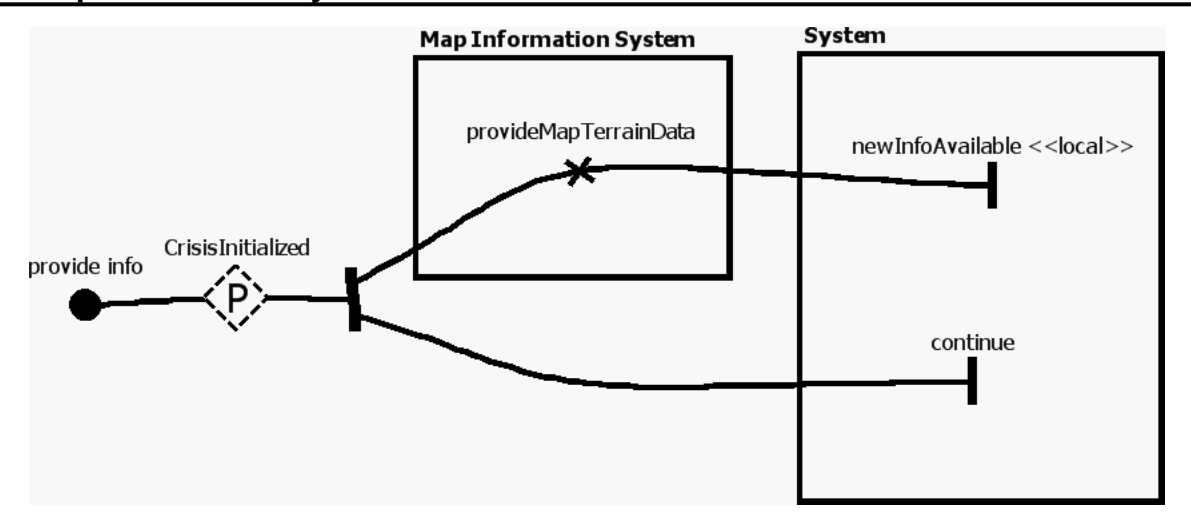

Figure 3 - Mobility - Map Information System

#### **Stub**

Dynamic Stub - CrisisInitialized

Plugin Map - Mobility - Map Information System PC

**Input Bindings:** IN  $1 \leq -\geq$ **Output Bindings:** OUT  $1 \leq -$ 

#### **Precondition:**

Expression: true

Transaction: false

Probability: 1.0

# **Execute Resource Mission PC**

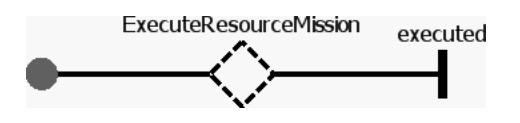

Figure 4 - Execute Resource Mission PC

**Stub**

Dynamic Stub - ExecuteResourceMission

# **Recommend Strategies**

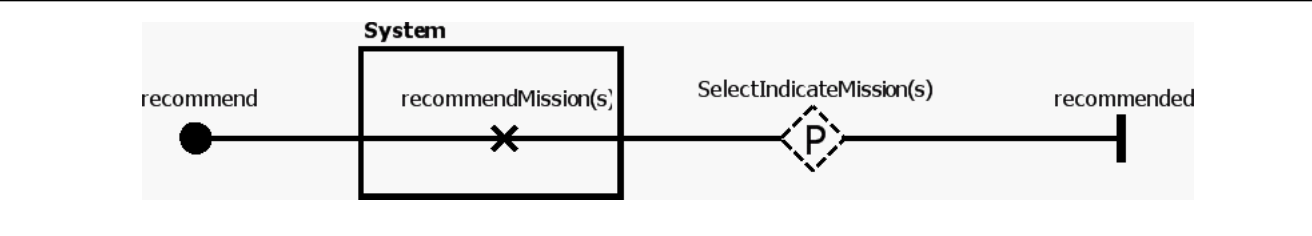

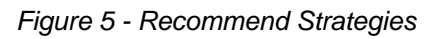

#### **Stub**

Dynamic Stub - SelectIndicateMission(s)

Plugin Map - Select / Indicate Missions PC

**Input Bindings:**

IN  $1 \leq -$ 

**Output Bindings:**

OUT 1 <->

**Precondition:**

Expression: true

Transaction: false

Probability: 1.0

# **Concern Interaction Graph**

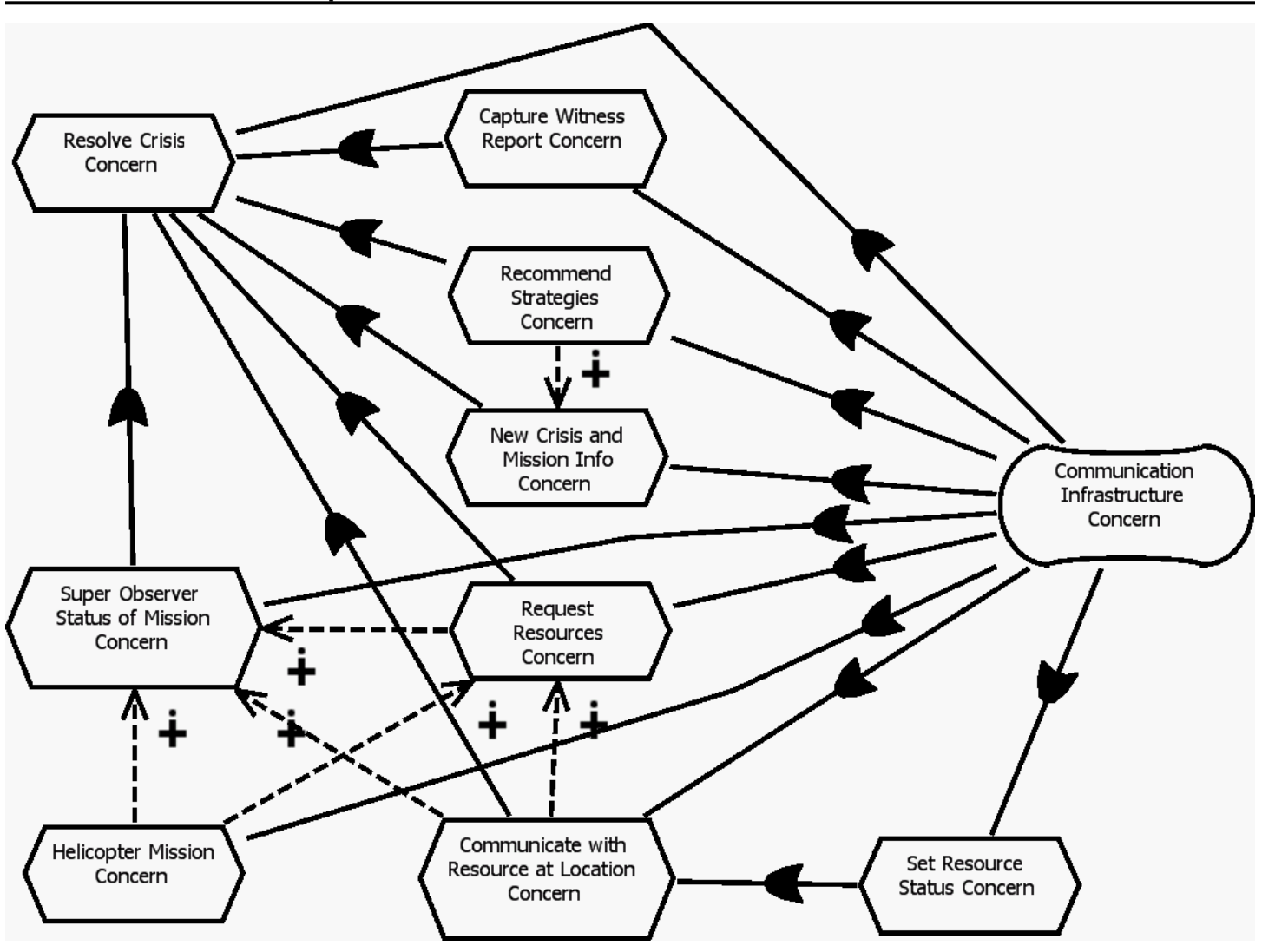

Figure 6 - Concern Interaction Graph

## **Authentication**

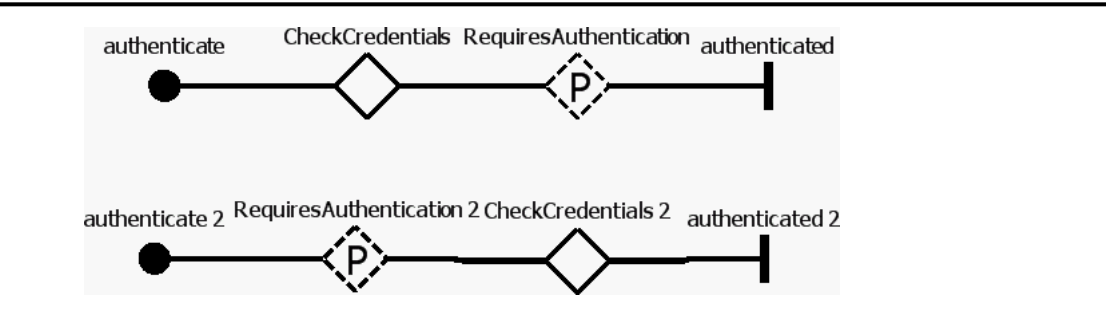

Figure 7 - Authentication

#### **Stub**

Dynamic Stub - RequiresAuthentication

Plugin Map - Authentication PC **Input Bindings:**  $IN 1 \leftarrow$ **Output Bindings:** OUT  $1 \leq -\geq$ **Precondition:** Expression: true Transaction: false Probability: 1.0 Static Stub - CheckCredentials

Plugin Map - Check Credentials

#### **Input Bindings:**

IN 1 <-> authenticate

#### **Output Bindings:**

OUT 1 <-> authenticated

#### **Precondition:**

Expression: true

Transaction: false

Probability: 1.0

Static Stub - CheckCredentials 2

Plugin Map - Check Credentials

#### **Input Bindings:**

IN 1 <-> authenticate

#### **Output Bindings:**

OUT 1 <-> authenticated

## **Precondition:**

 Expression: true Transaction: false

Probability: 1.0

Dynamic Stub - RequiresAuthentication 2

Plugin Map - Authentication PC 2

**Input Bindings:** IN  $1 \leq z$ 

# **Output Bindings:**

OUT  $1 \leq -$ 

#### **Precondition:**

Expression: true

Transaction: false

Probability: 1.0

# **Encryption**

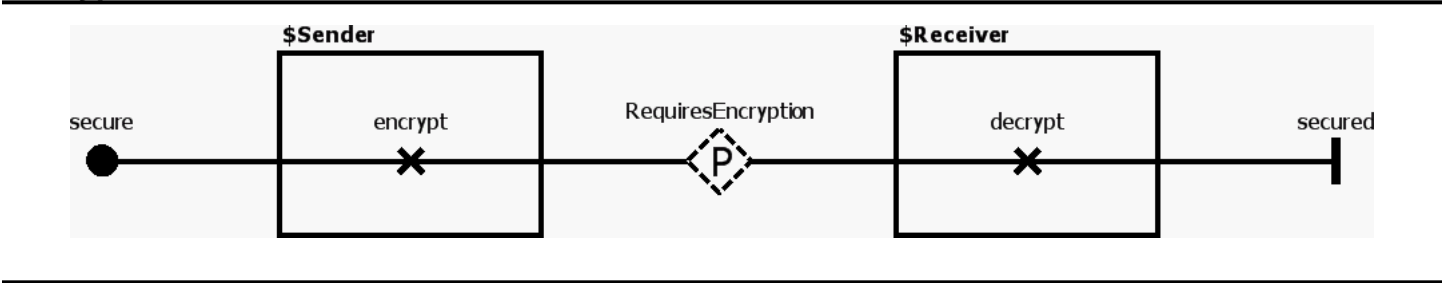

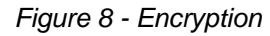

#### **Stub**

Dynamic Stub - RequiresEncryption

Plugin Map - Encryption PC **Input Bindings:** IN  $1 \leq -$ **Output Bindings:** OUT  $1 \leq -$ **Precondition:** Expression: true Transaction: false Probability: 1.0 Plugin Map - Encryption PC 2 **Input Bindings:** IN  $1 \leq -$ **Output Bindings:** OUT  $1 \leq -\geq$ **Precondition:** Expression: true Transaction: false Probability: 1.0

# **Helicopter Transport Mission PC**

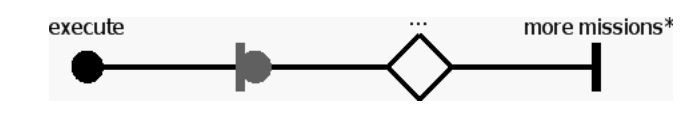

Figure 9 - Helicopter Transport Mission PC

**Stub**

Static Stub - ...

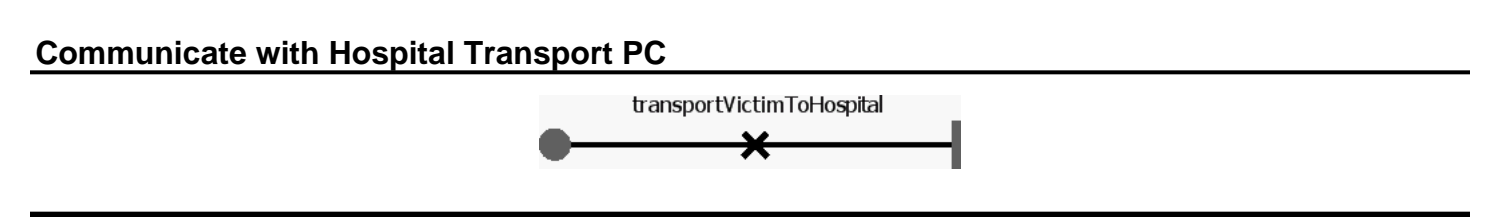

Figure 10 - Communicate with Hospital Transport PC

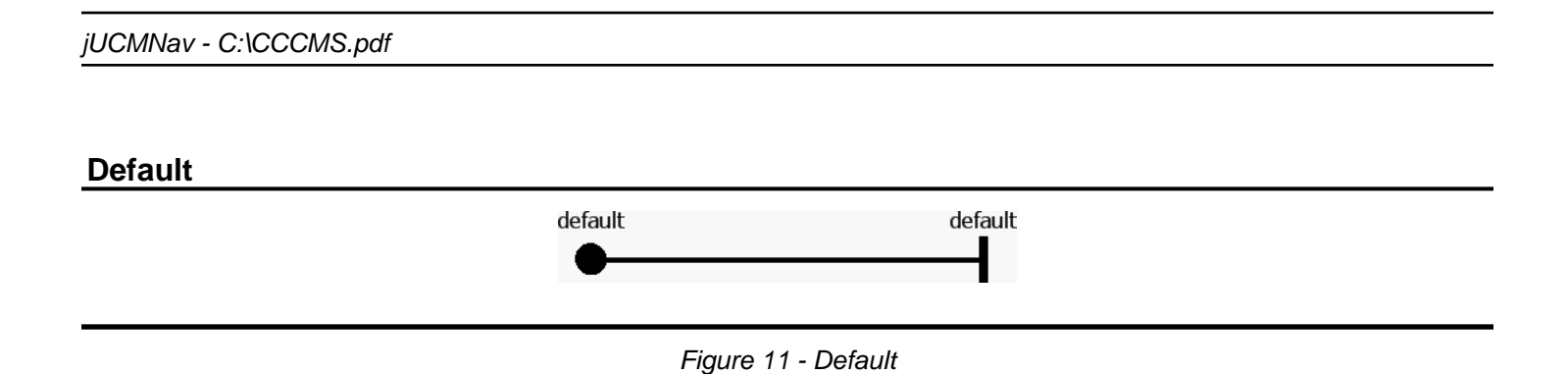

# **Statistic Logging PC 2**

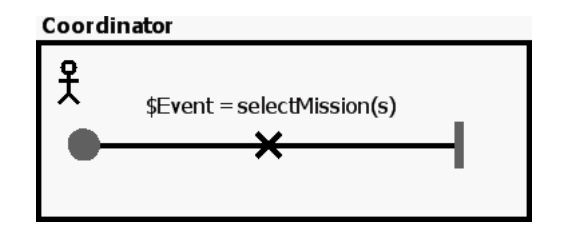

Figure 12 - Statistic Logging PC 2

# **Access Control PC**

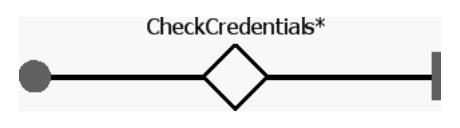

Figure 13 - Access Control PC

## **Stub**

Static Stub - CheckCredentials\*

# **Authentication PC**

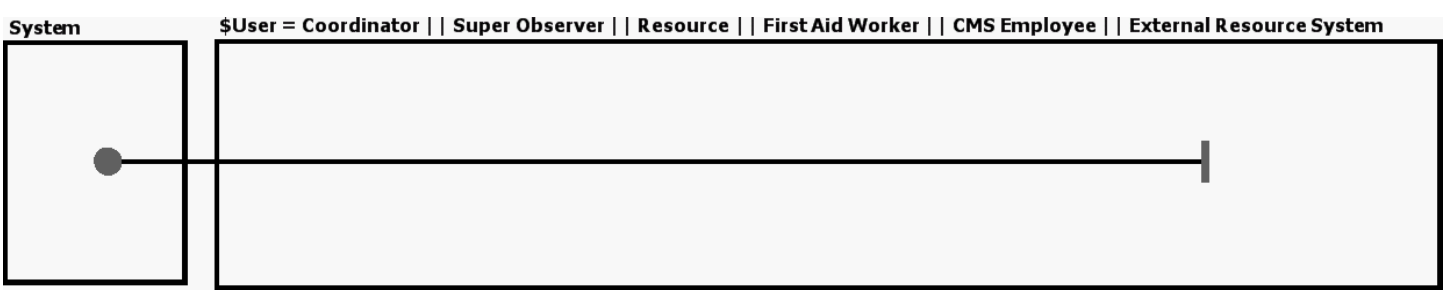

Figure 14 - Authentication PC

# **Statistic Logging PC 4**

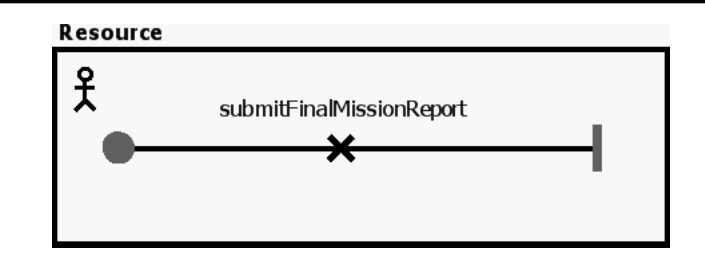

Figure 15 - Statistic Logging PC 4

# **Set Resource Status to Arrival**

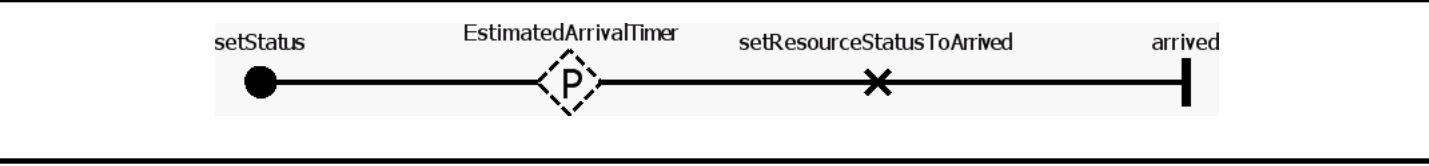

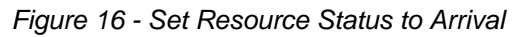

#### **Stub**

Dynamic Stub - EstimatedArrivalTimer

Plugin Map - Set Resource Status to Arrival PC

**Input Bindings:** IN  $1 \leq z$ **Output Bindings:** OUT 1 <-> **Precondition:** Expression: true Transaction: false Probability: 1.0

Page 22.

# **Communication Infrastructure**

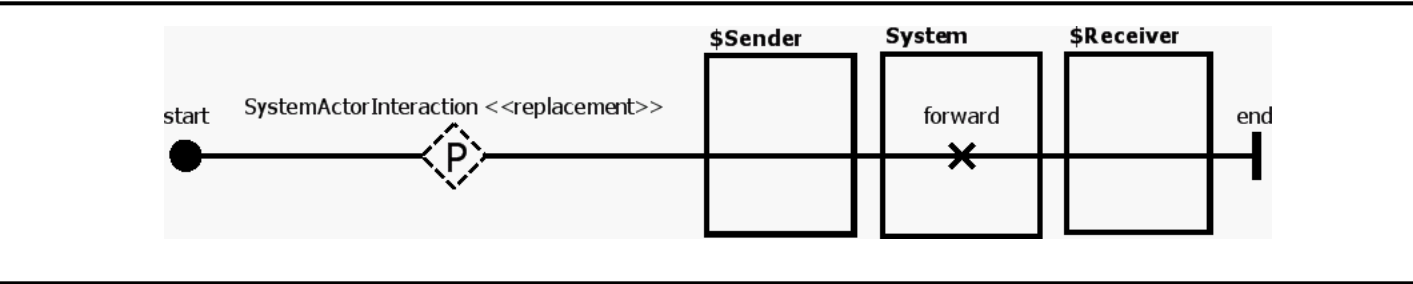

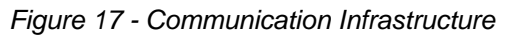

#### **Stub**

Dynamic Stub - SystemActorInteraction <<replacement>>

Plugin Map - Communication PC **Input Bindings:** IN  $1 \leq -$ **Output Bindings:** OUT  $1 \leq -$ **Precondition:** Expression: true Transaction: false Probability: 1.0

# **Encryption PC 2**

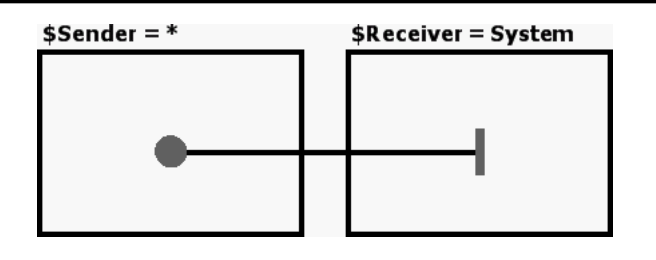

Figure 18 - Encryption PC 2

# **Safety - Emission Monitoring System**

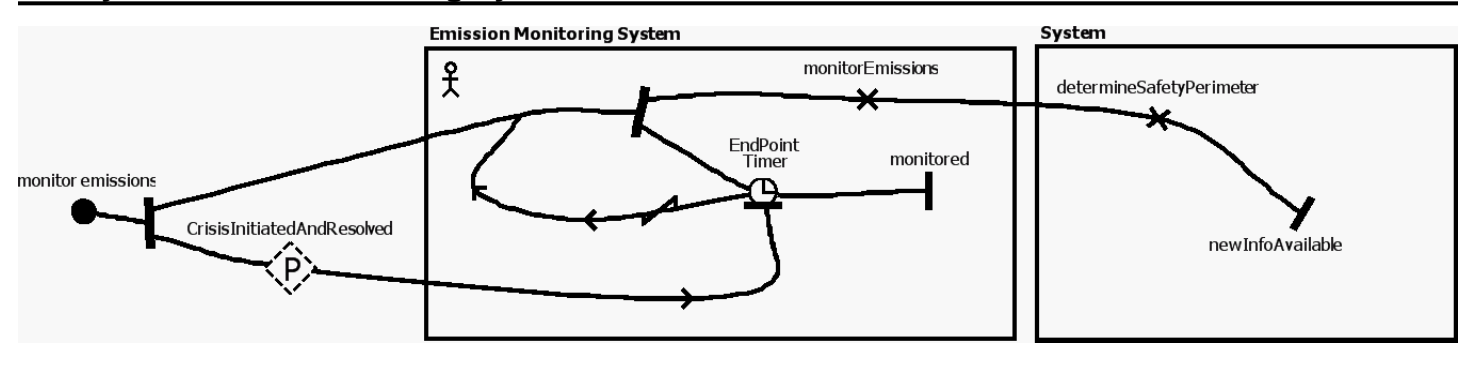

Figure 19 - Safety - Emission Monitoring System

#### **Stub**

Dynamic Stub - CrisisInitiatedAndResolved

Plugin Map - Safety PC **Input Bindings:** IN  $1 \leq -$ **Output Bindings:** OUT 1 <-> resolved **Precondition:** Expression: true Transaction: false Probability: 1.0

# **Communicate with Hospital Transport**

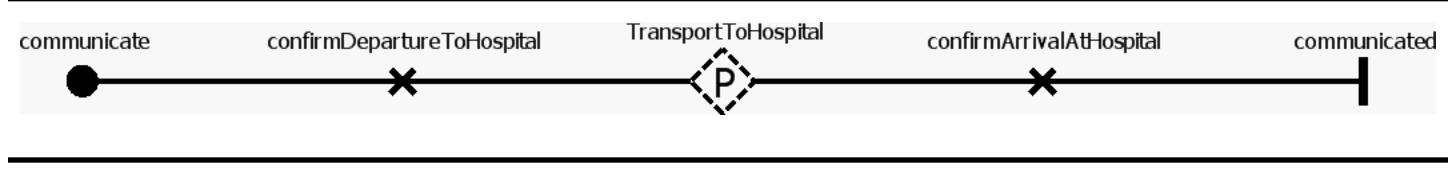

Figure 20 - Communicate with Hospital Transport

#### **Stub**

Dynamic Stub - TransportToHospital

Plugin Map - Communicate with Hospital Transport PC

**Input Bindings:** IN  $1 \leq z$ **Output Bindings:** OUT  $1 \leq -$ **Precondition:** Expression: true Transaction: false Probability: 1.0

Page 26.

# **Availability PC**

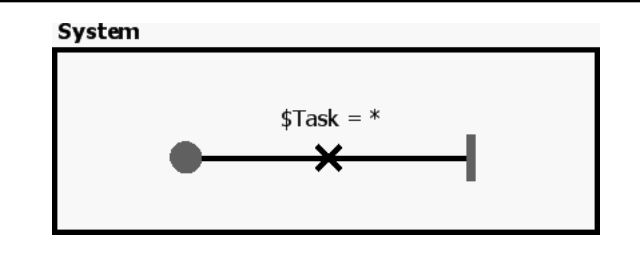

Figure 21 - Availability PC

## **Mobility - Infrastructure**

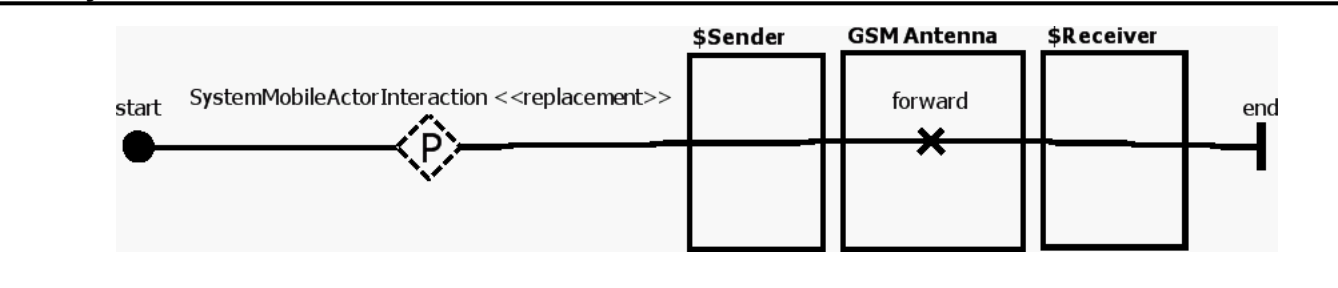

Figure 22 - Mobility - Infrastructure

#### **Stub**

Dynamic Stub - SystemMobileActorInteraction <<replacement>>

Plugin Map - Mobility - Infrastructure PC **Input Bindings:** IN  $1 \leq -$ **Output Bindings:** OUT 1 <-> **Precondition:** Expression: true Transaction: false Probability: 1.0 Plugin Map - Mobility - Infrastructure PC 2 **Input Bindings:** IN  $1 \leq -$ **Output Bindings:** OUT  $1 \leq -\geq$ **Precondition:** Expression: true Transaction: false Probability: 1.0

## **New Crisis and Mission Info**

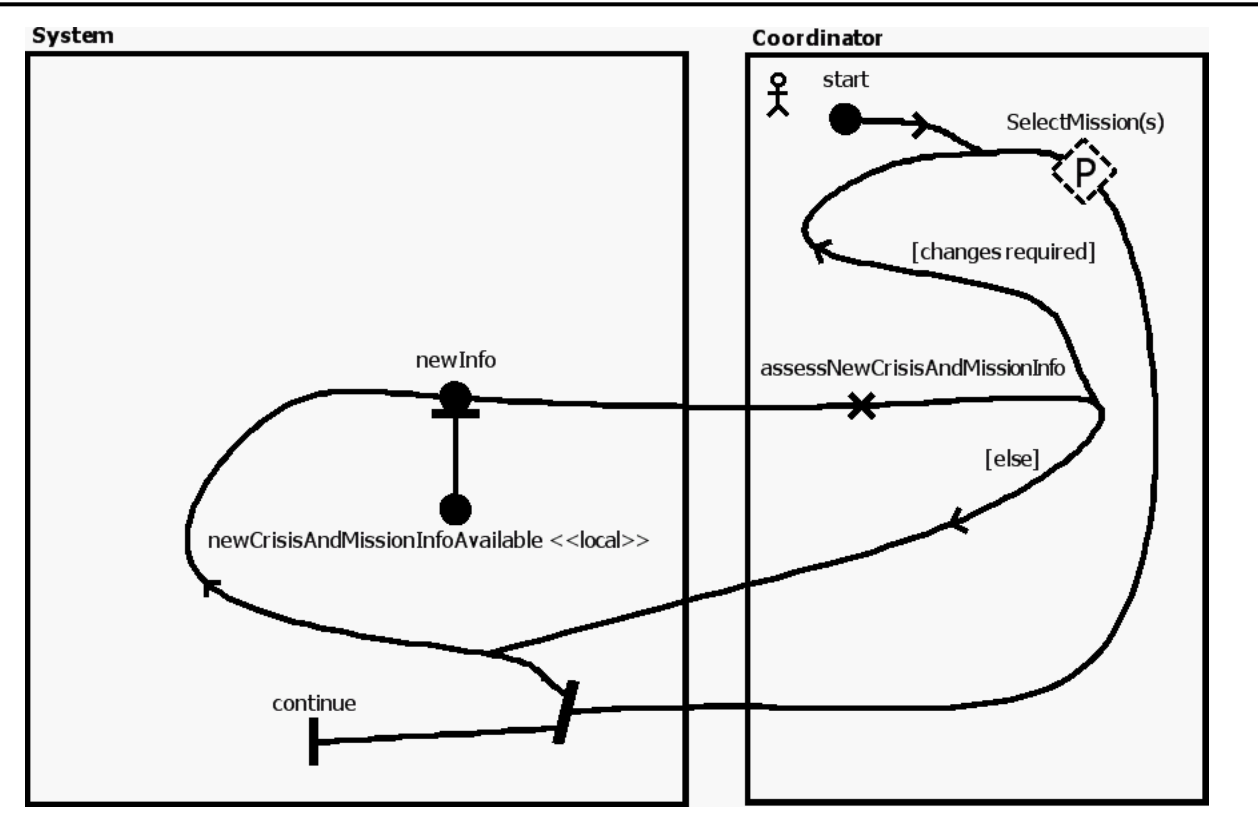

Figure 23 - New Crisis and Mission Info

#### **Stub**

Dynamic Stub - SelectMission(s)

Plugin Map - New Crisis and Mission Info PC

## **Input Bindings:**

IN 1  $\texttt{<->}$ **Output Bindings:** OUT  $1 \leq -\geq$ **Precondition:** Expression: true Transaction: false

Probability: 1.0

# **Authorization**

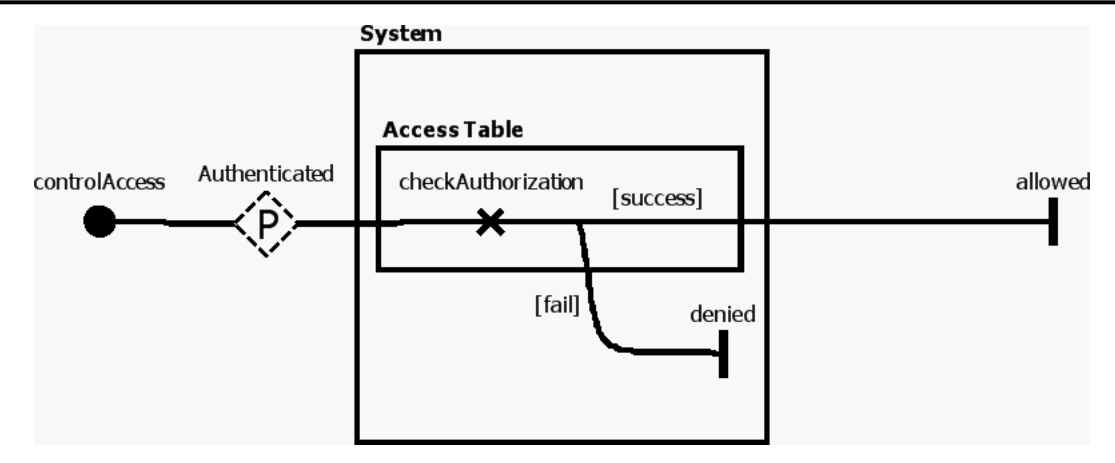

Figure 24 - Authorization

#### **Stub**

Dynamic Stub - Authenticated

Plugin Map - Access Control PC

#### **Input Bindings:**

IN  $1 \leq -$ **Output Bindings:** OUT  $1 \leq -\geq$ 

#### **Precondition:**

Expression: true

Transaction: false

Probability: 1.0

# **Check Credentials**

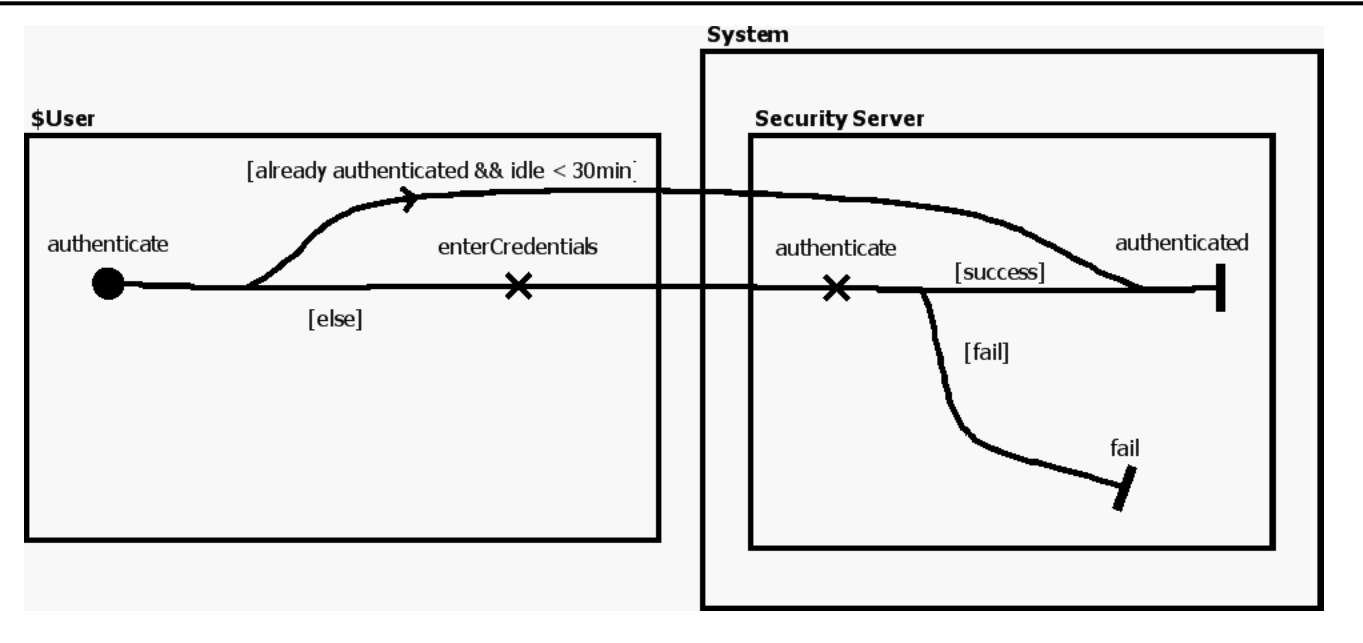

Figure 25 - Check Credentials

# **Accept Mission**

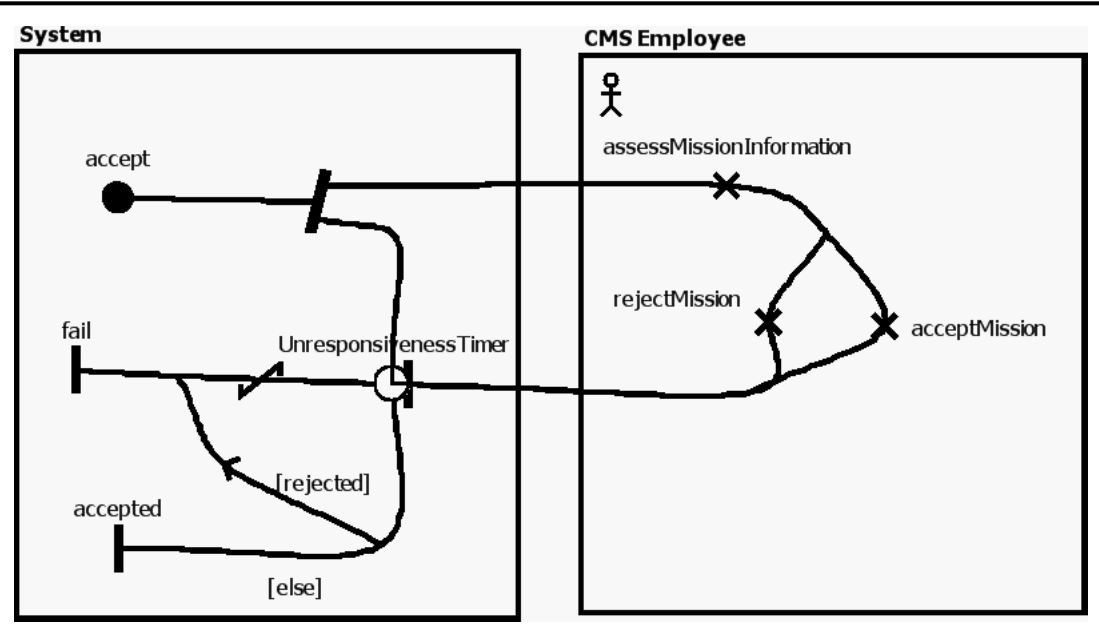

Figure 26 - Accept Mission

## **Execute Mission**

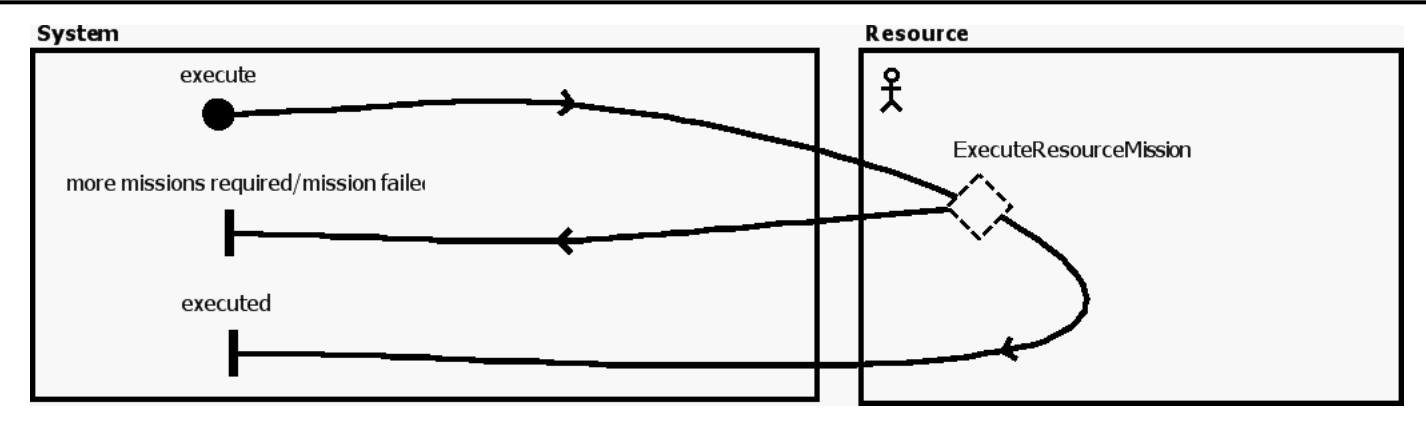

Figure 27 - Execute Mission

#### **Stub**

Dynamic Stub - ExecuteResourceMission

#### Plugin Map - Execute Super Observer Mission

#### **Input Bindings:**

IN 1 <-> execute

#### **Output Bindings:**

OUT 1 <-> executed

OUT 2 <-> create missions

#### **Precondition:**

Expression: Mission == SUPEROBSERVER

Transaction: false

Probability: 1.0

Plugin Map - Execute Rescue Mission

#### **Input Bindings:**

IN 1 <-> execute

#### **Output Bindings:**

OUT 1 <-> executed

#### **Precondition:**

Expression: Mission == RESCUE

Transaction: false

Probability: 1.0

#### Plugin Map - Execute Remove Obstacle Mission

#### **Input Bindings:**

IN 1 <-> to be defined

#### **Output Bindings:**

OUT 1 <-> to be defined

## **Precondition:**

 Expression: Mission == OBSTACLEREMOVAL Transaction: false

Probability: 1.0

#### Plugin Map - Execute Helicopter Transport Mission

#### **Input Bindings:**

IN 1 <-> to be defined

## **Output Bindings:**

OUT 1 <-> to be defined

## **Precondition:**

 Expression: true Transaction: false Probability: 1.0

# **Confidentiality PC 2**

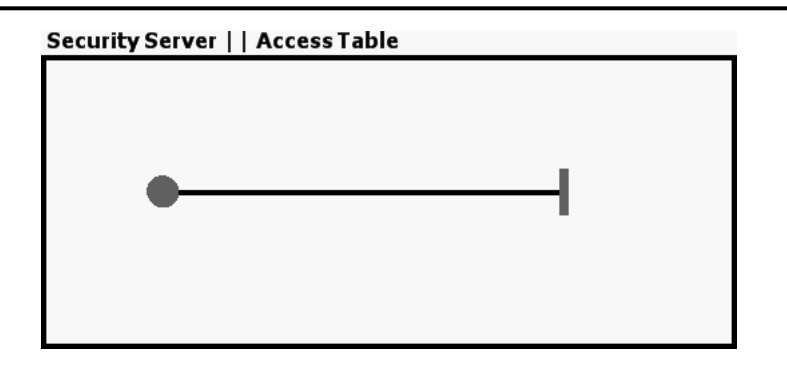

Figure 28 - Confidentiality PC 2

# **Mobility - Infrastructure PC**

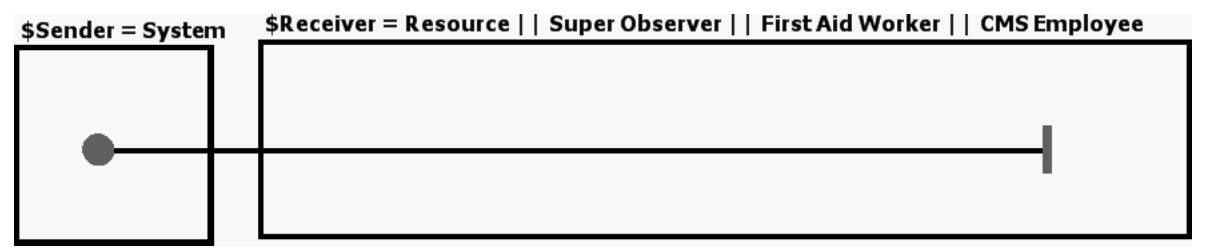

Figure 29 - Mobility - Infrastructure PC
### **Request Resources**

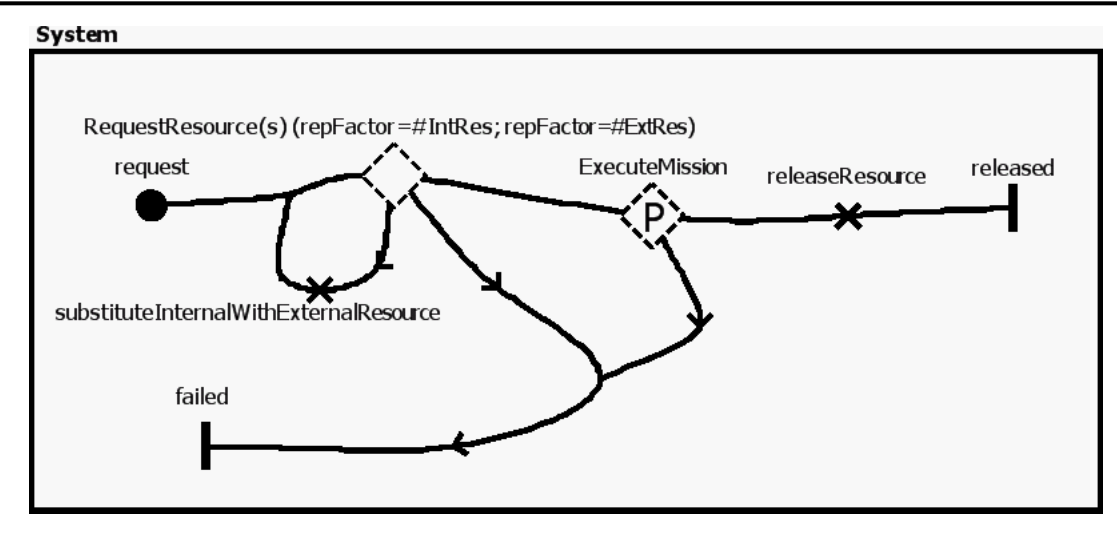

Figure 30 - Request Resources

#### **Stub**

Dynamic Stub - RequestResource(s) (repFactor=#IntRes; repFactor=#ExtRes)

Plugin Map - Assign Internal Resource **Input Bindings:** IN 1 <-> assign **Output Bindings:** OUT 1 <-> assigned OUT 2 <-> not assigned **Precondition:** Expression: NrInternalResources > 0 Transaction: false Probability: 1.0 Plugin Map - Request External Resource **Input Bindings:** IN 1 <-> request **Output Bindings:** OUT 1 <-> approved

OUT 3 <-> denied

### **Precondition:**

 Expression: NrExternalResources > 0 Transaction: false

Probability: 1.0

Dynamic Stub - ExecuteMission

Plugin Map - Execute Mission

## **Input Bindings:**

IN 1 <-> execute

### **Output Bindings:**

OUT 1 <-> executed

OUT 2 <-> more missions required/mission failed

### **Precondition:**

Expression: true

Transaction: false

Probability: 1.0

# **Statistic Logging**

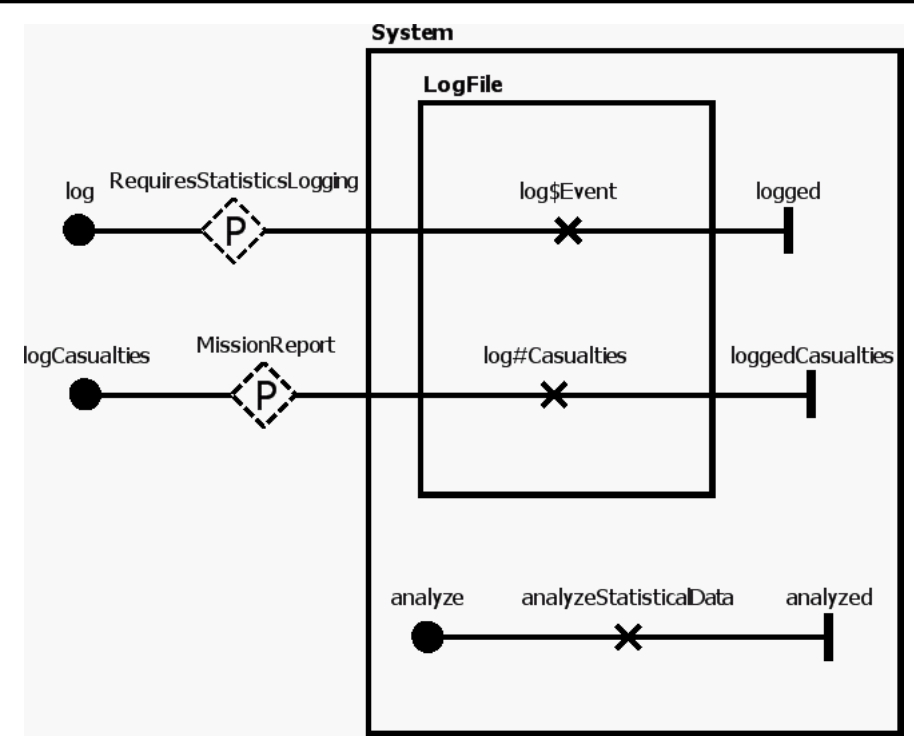

Figure 31 - Statistic Logging

#### **Stub**

Dynamic Stub - RequiresStatisticsLogging

Plugin Map - Statistic Logging PC **Input Bindings:** IN  $1 \leq -$ **Output Bindings:** OUT  $1 \leq -$ **Precondition:** Expression: true Transaction: false Probability: 1.0 Plugin Map - Statistic Logging PC 2

# **Input Bindings:**

IN  $1 \leq -$ 

#### **Output Bindings:**

## OUT  $1 \leq -$

# **Precondition:**

Expression: true

Transaction: false Probability: 1.0

### Plugin Map - Statistic Logging PC 3

### **Input Bindings:**

IN  $1 \leq -$ 

### **Output Bindings:**

OUT 1 <-> \$Event = more missions\* || executed || \*assigned || denied || approved || confirmed || not captured || \*crisis || resolved

### **Precondition:**

 Expression: true Transaction: false Probability: 1.0

Dynamic Stub - MissionReport

Plugin Map - Statistic Logging PC 4 **Input Bindings:** IN 1  $\texttt{<->}$ **Output Bindings:** OUT  $1 \leq -\geq$ **Precondition:** Expression: true Transaction: false Probability: 1.0

Figure 32 - Select / Indicate Missions PC

# **Execute Super Observer Mission - Status Update Create PC**

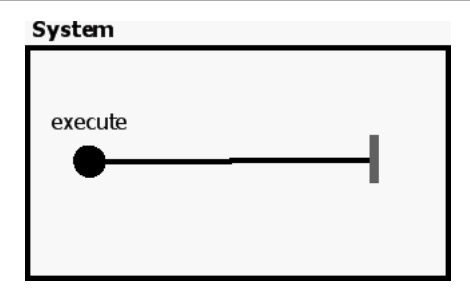

Figure 33 - Execute Super Observer Mission - Status Update Create PC

# **Confirm Departure**

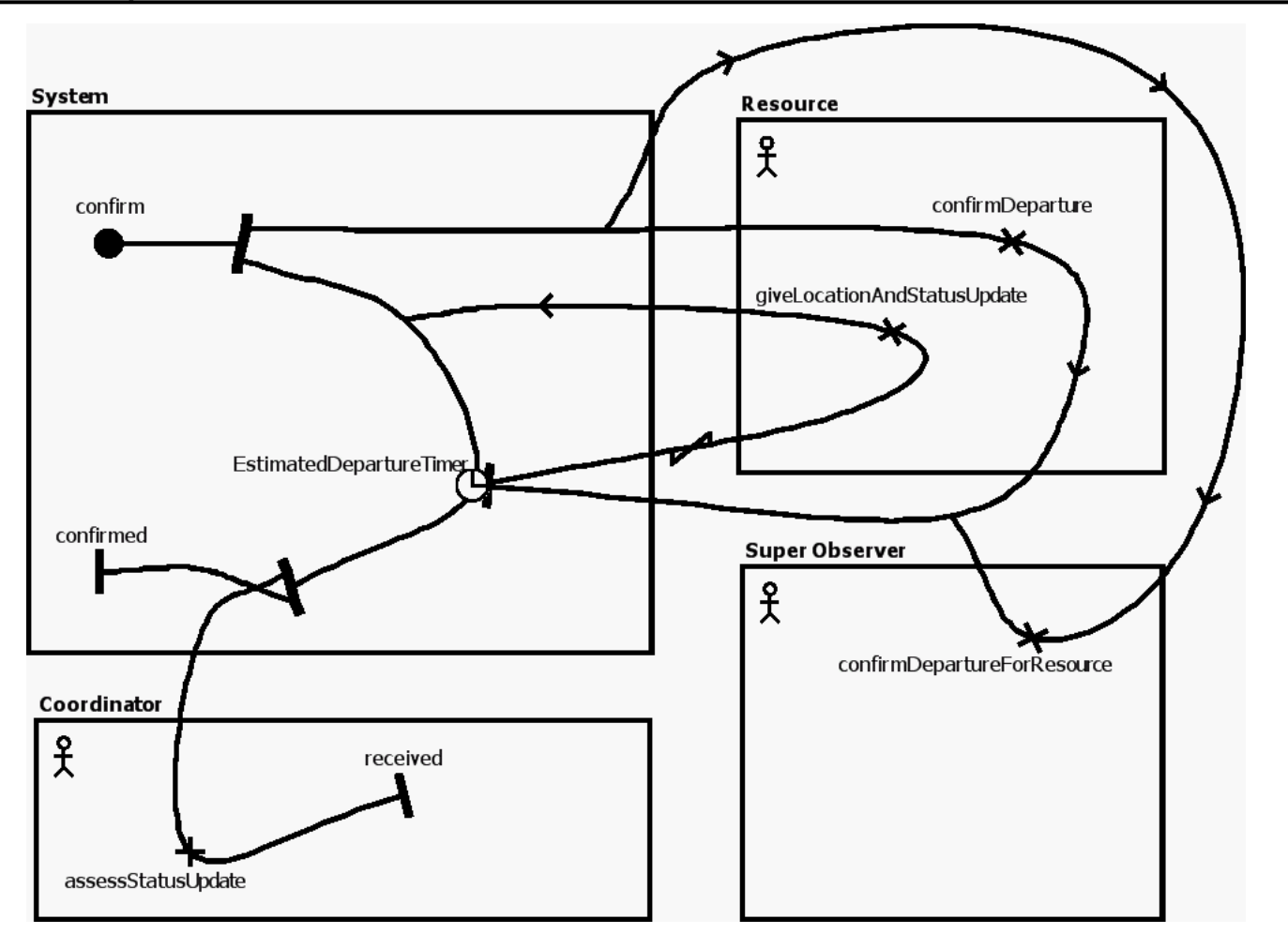

Figure 34 - Confirm Departure

# **Safety PC**

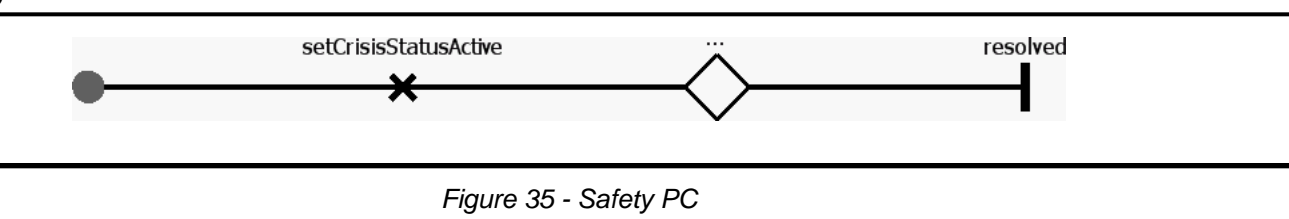

**Stub**

Static Stub - ...

## **Execute Rescue Mission**

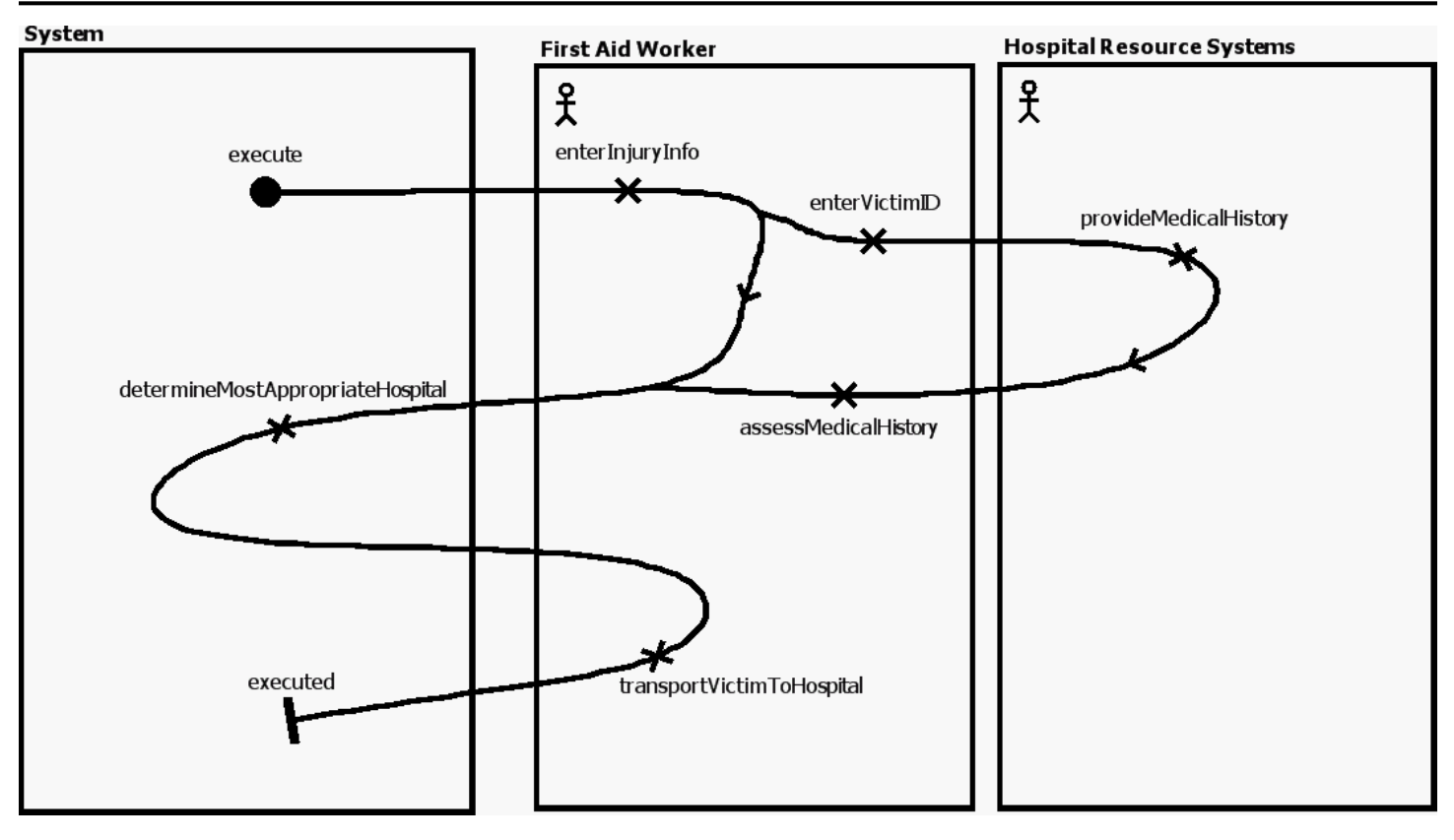

Figure 36 - Execute Rescue Mission

## **Safety - Weather Information System**

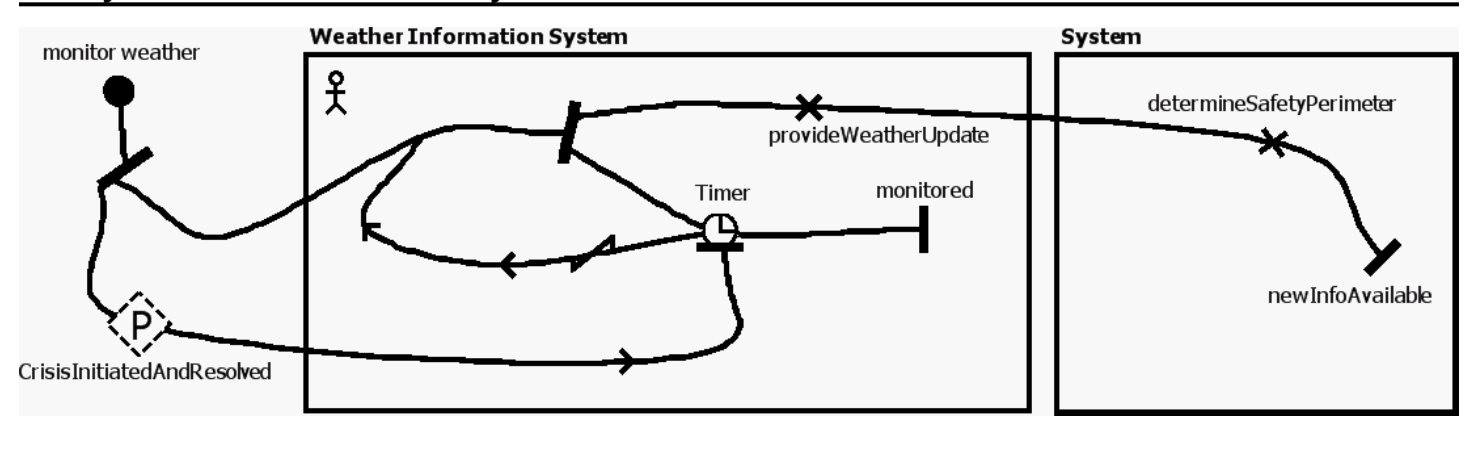

Figure 37 - Safety - Weather Information System

#### **Stub**

Dynamic Stub - CrisisInitiatedAndResolved

Plugin Map - Safety PC

**Input Bindings:**

IN  $1 \leq -$ 

**Output Bindings:**

OUT 1 <-> resolved

### **Precondition:**

 Expression: true Transaction: false Probability: 1.0

# **Persistence PC 2**

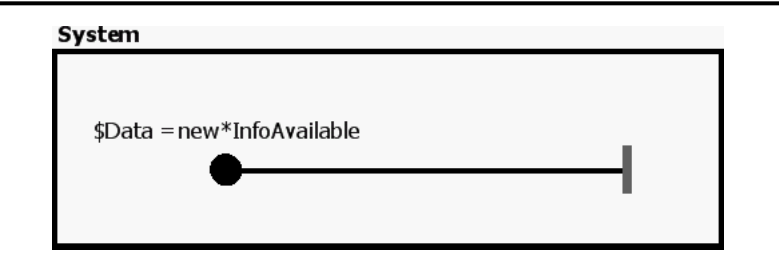

Figure 38 - Persistence PC 2

# **Request External Resource**

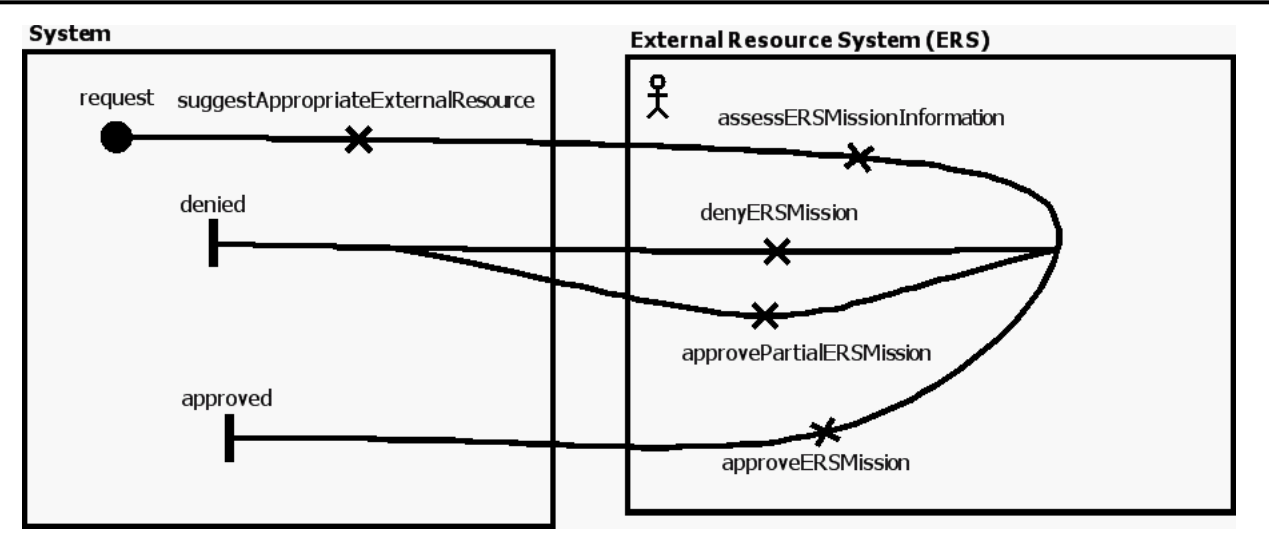

Figure 39 - Request External Resource

Figure 40 - New Crisis and Mission Info PC

## **Persistence PC**

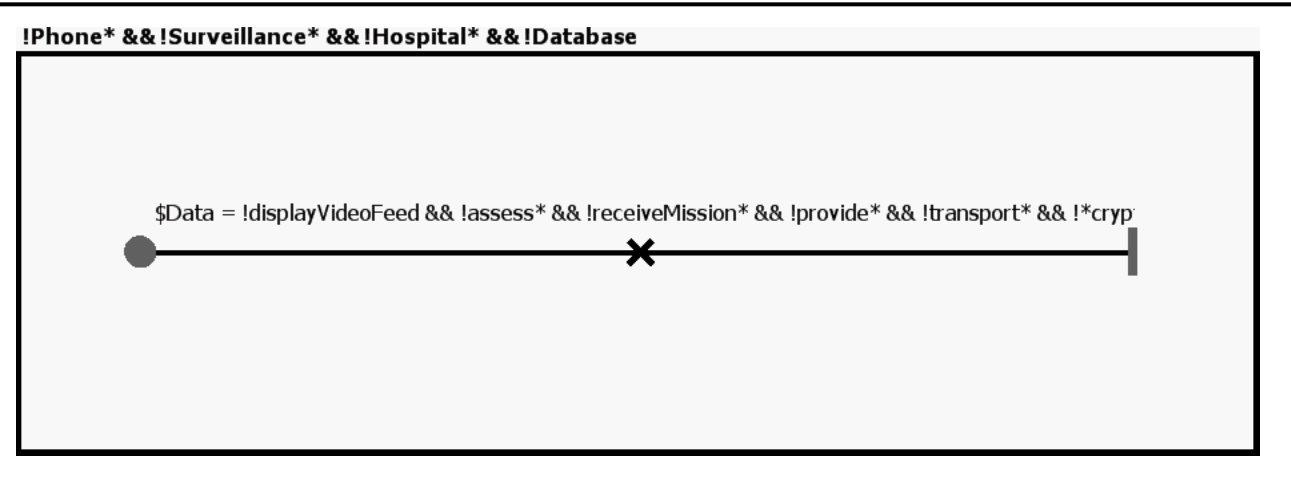

Figure 41 - Persistence PC

### **Execute Helicopter Transport Mission**

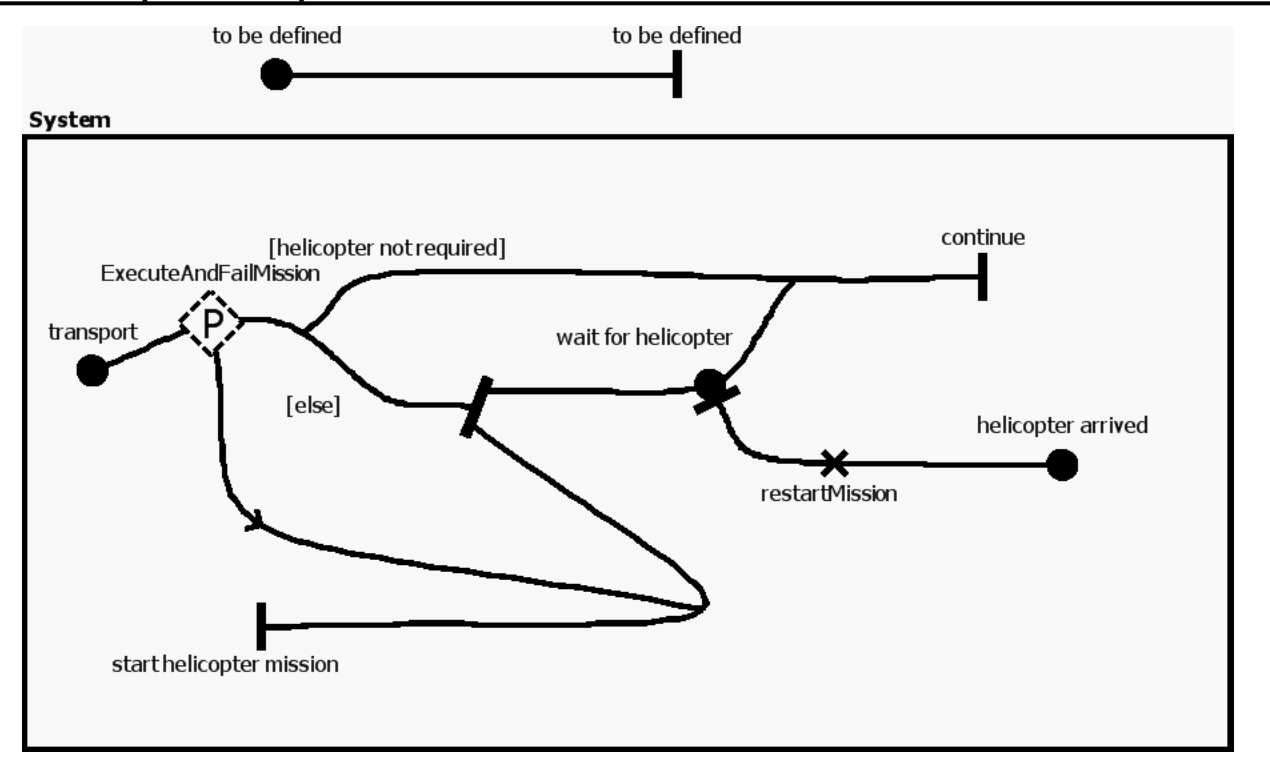

Figure 42 - Execute Helicopter Transport Mission

#### **Stub**

Dynamic Stub - ExecuteAndFailMission

Plugin Map - Helicopter Transport Mission PC

#### **Input Bindings:**

IN 1 <-> execute

### **Output Bindings:**

OUT 1 <->

OUT 2 <-> more missions\*

#### **Precondition:**

Expression: true

Transaction: false

Probability: 1.0

# **Execute Super Observer Mission - Status Update Success PC**

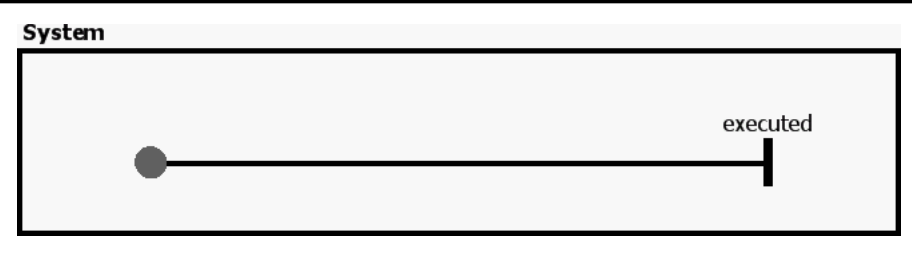

Figure 43 - Execute Super Observer Mission - Status Update Success PC

# **Authentication PC 2**

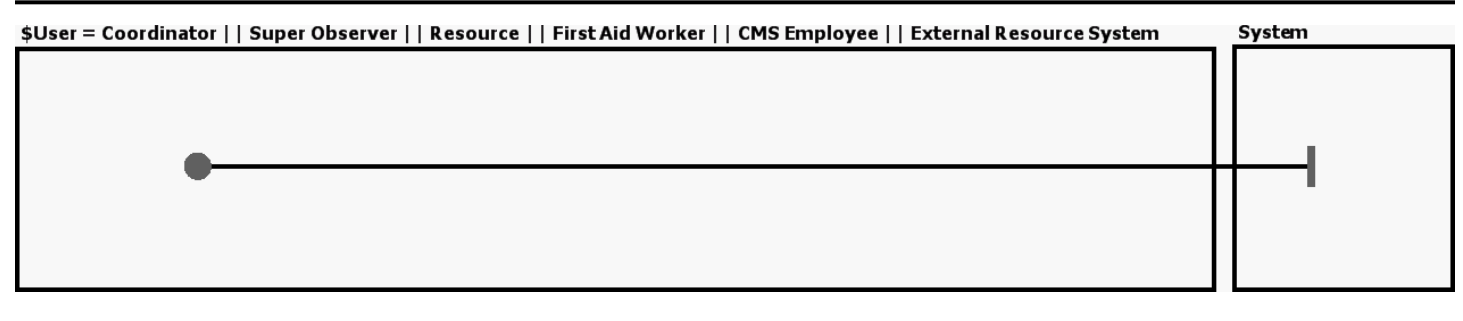

Figure 44 - Authentication PC 2

# **Execute Super Observer Mission - Status Update Fail PC**

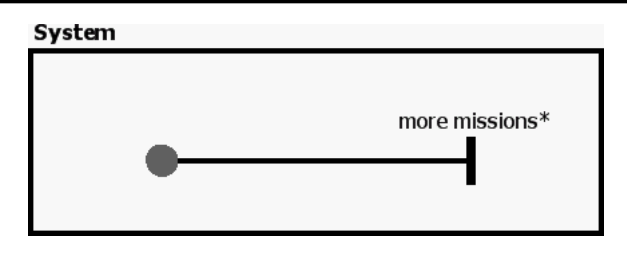

Figure 45 - Execute Super Observer Mission - Status Update Fail PC

# **Capture Witness Report**

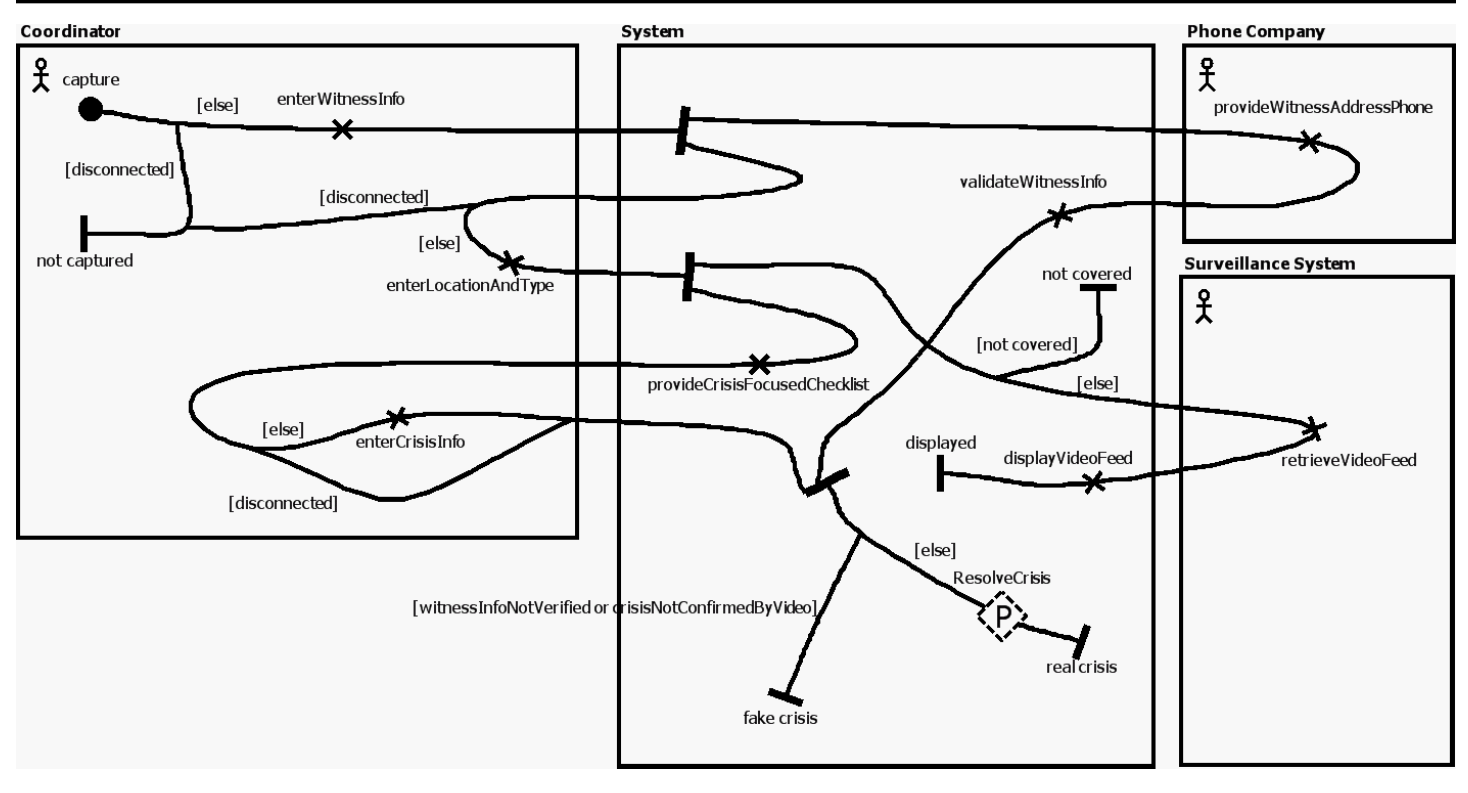

Figure 46 - Capture Witness Report

#### **Stub**

Dynamic Stub - ResolveCrisis

Plugin Map - Resolve Crisis

### **Input Bindings:**

IN 1 <-> resolve

**Output Bindings:**

OUT 1 <-> resolved

#### **Precondition:**

 Expression: true Transaction: false Probability: 1.0

# **Execute Super Observer Mission**

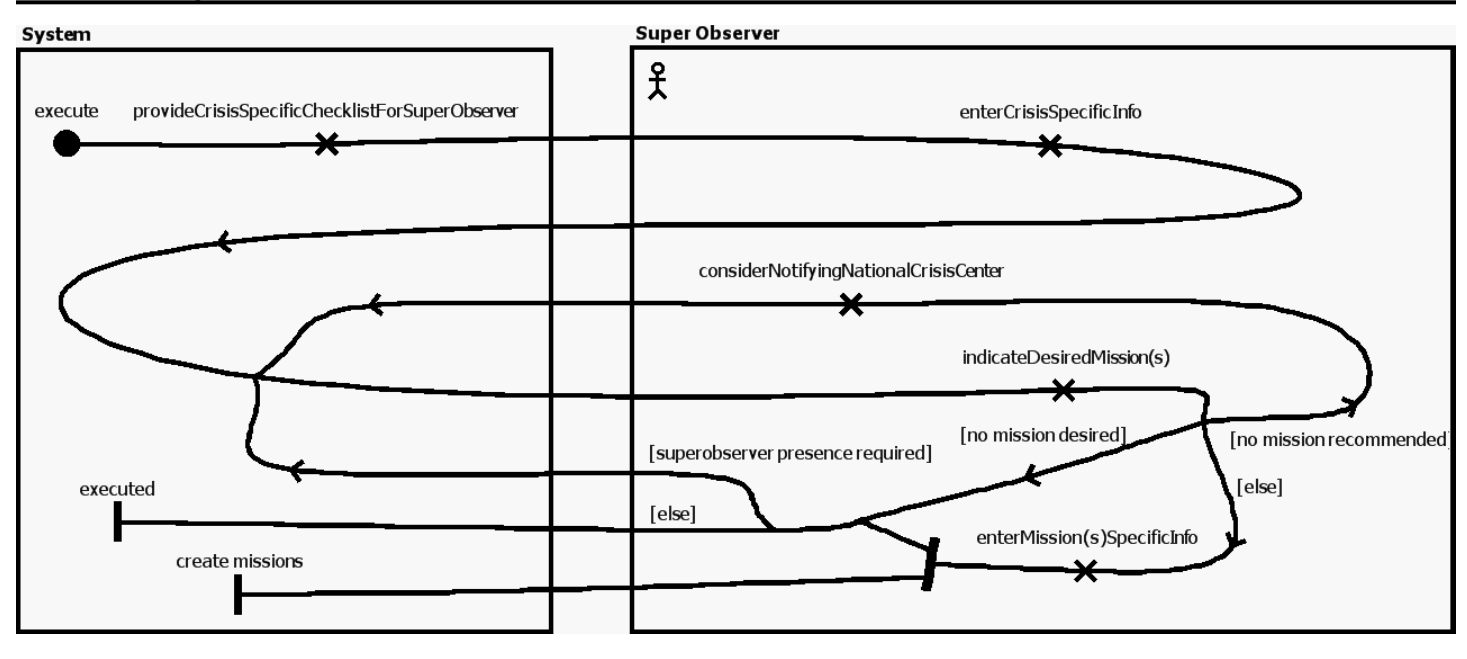

Figure 47 - Execute Super Observer Mission

# **Confidentiality PC**

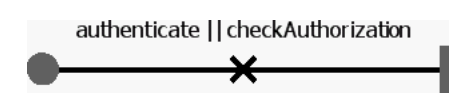

Figure 48 - Confidentiality PC

# **Communication PC**

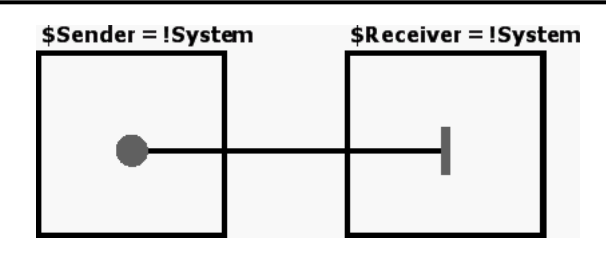

Figure 49 - Communication PC

# **Safety - Criminal Activity Monitoring System**

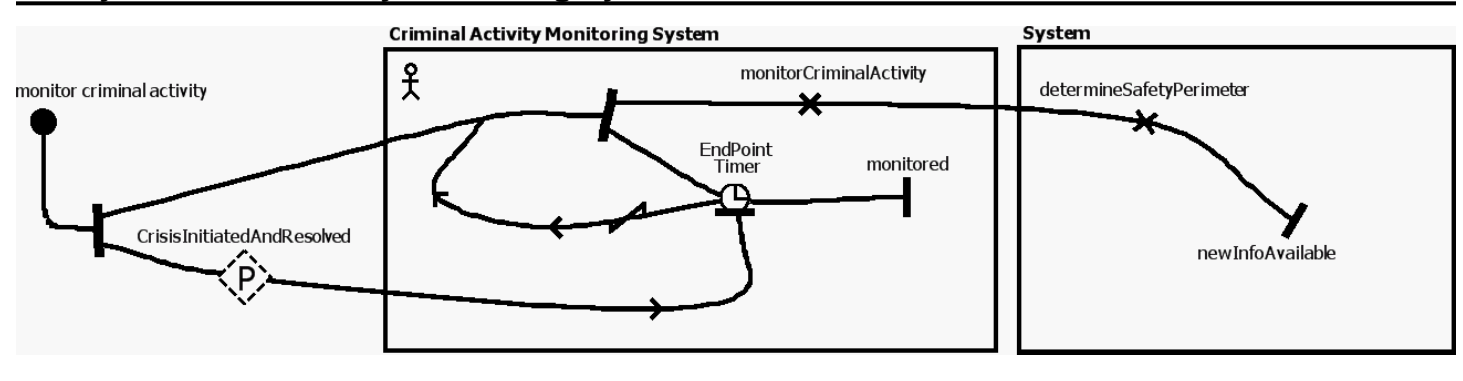

Figure 50 - Safety - Criminal Activity Monitoring System

#### **Stub**

Dynamic Stub - CrisisInitiatedAndResolved

Plugin Map - Safety PC **Input Bindings:** IN  $1 \leq -$ **Output Bindings:** OUT 1 <-> resolved **Precondition:** Expression: true Transaction: false Probability: 1.0

### **Execute Super Observer Mission - Status Update Create**

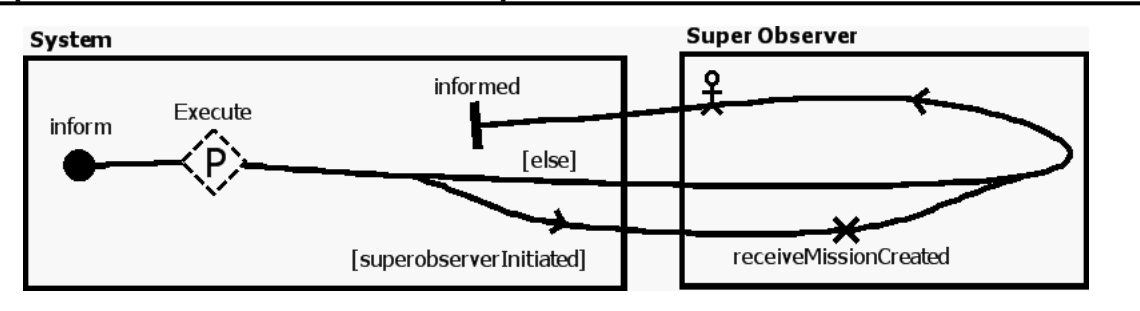

Figure 51 - Execute Super Observer Mission - Status Update Create

#### **Stub**

Dynamic Stub - Execute

Plugin Map - Execute Super Observer Mission - Status Update Create PC

### **Input Bindings:**

IN 1 <-> execute

### **Output Bindings:**

OUT  $1 \leq -\geq$ 

## **Precondition:**

Expression: true

Transaction: false

Probability: 1.0

# **Update Mission Info**

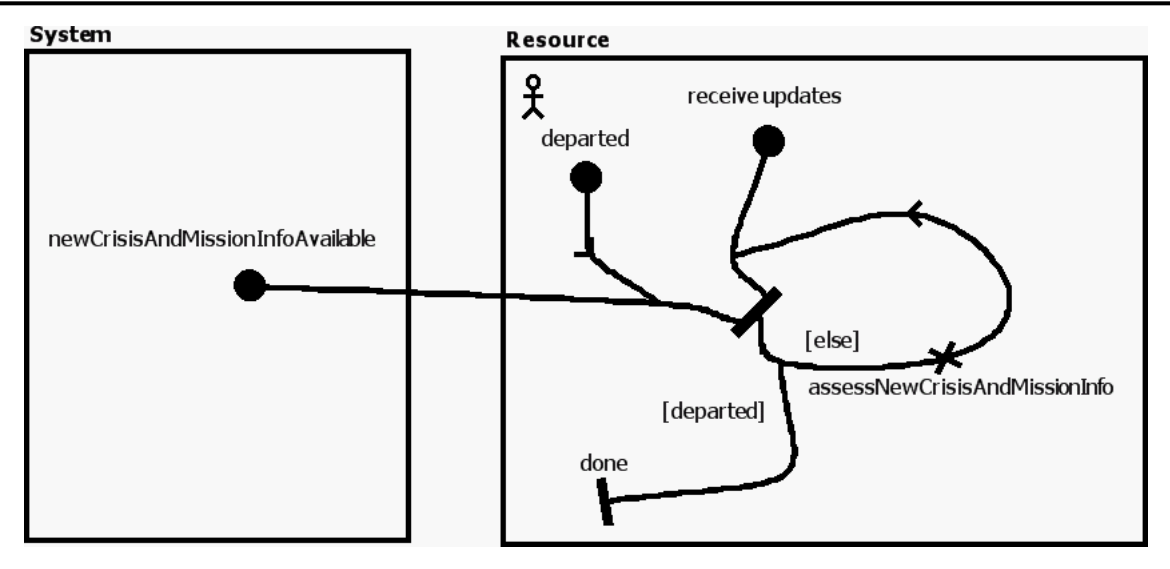

Figure 52 - Update Mission Info

# **Execute Remove Obstacle Mission**

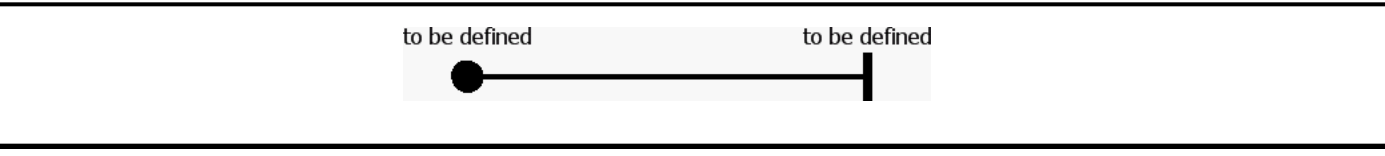

Figure 53 - Execute Remove Obstacle Mission

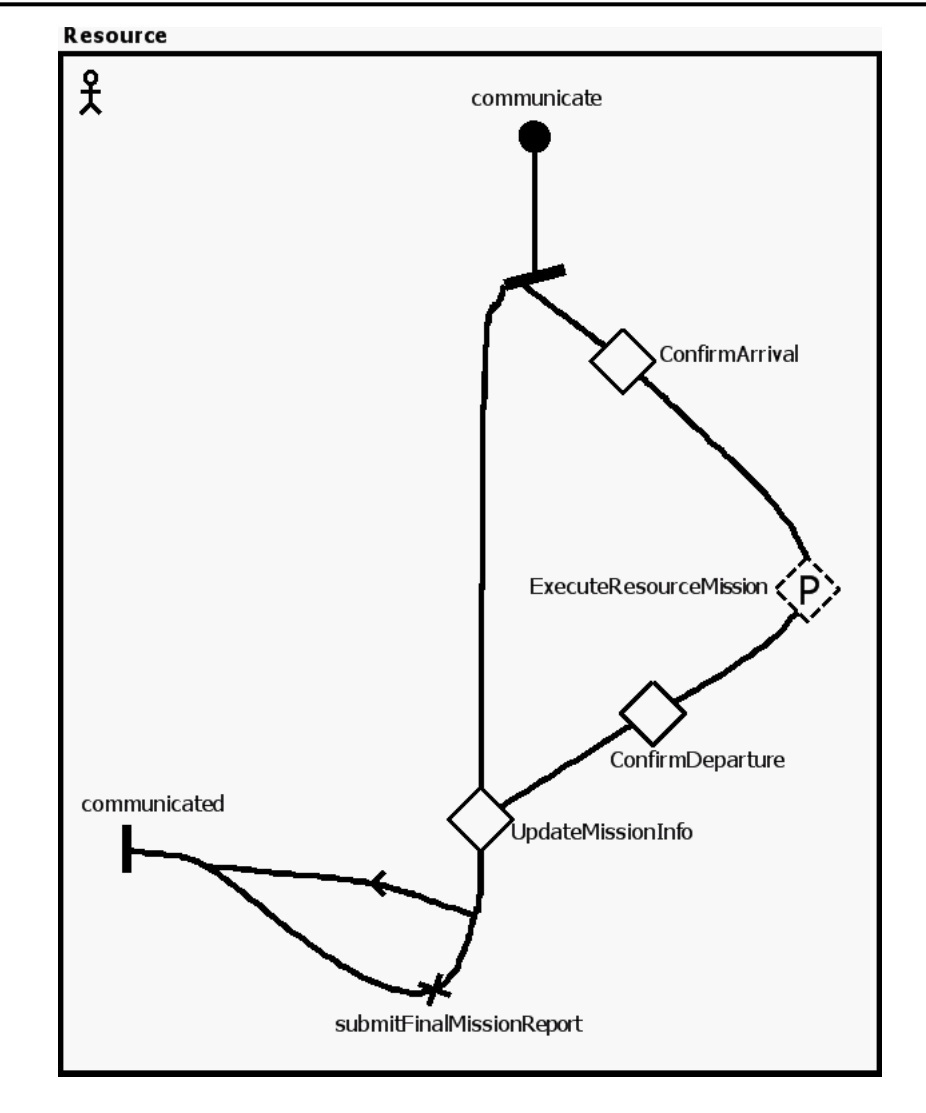

**Communicate with Resource at Location**

Figure 54 - Communicate with Resource at Location

### **Stub**

Dynamic Stub - ExecuteResourceMission

Plugin Map - Execute Resource Mission PC

**Input Bindings:** IN  $1 \leq -$ **Output Bindings:**

OUT 1 <-> executed

#### **Precondition:**

 Expression: true Transaction: false Probability: 1.0

Static Stub - ConfirmArrival

Plugin Map - Confirm Arrival **Input Bindings:** IN 1 <-> confirm **Output Bindings:** OUT 1 <-> confirmed **Precondition:** Expression: true Transaction: false Probability: 1.0

Static Stub - ConfirmDeparture

Plugin Map - Confirm Departure **Input Bindings:** IN 1 <-> confirm **Output Bindings:** OUT 1 <-> confirmed **Precondition:** Expression: true Transaction: false Probability: 1.0

Static Stub - UpdateMissionInfo

Plugin Map - Update Mission Info **Input Bindings:** IN 1 <-> receive updates IN 1 <-> departed **Output Bindings:** OUT  $1 \le$  done **Precondition:** Expression: true

Transaction: false

Probability: 1.0

# **Statistic Logging PC 3**

\$Event = more missions\* || executed || \*assigned || denied || approved || confirmed || not captured || \*crisis || resolv

Figure 55 - Statistic Logging PC 3

# **Confidentiality**

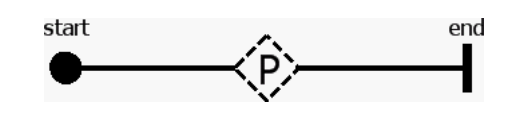

Figure 56 - Confidentiality

#### **Stub**

Dynamic Stub -

Plugin Map - Confidentiality PC

**Input Bindings:**

IN  $1 \leq -$ 

**Output Bindings:**

OUT  $1 \leq -\geq$ 

# **Precondition:**

 Expression: true Transaction: false Probability: 1.0

Plugin Map - Confidentiality PC 2 **Precondition:**

 Expression: true Transaction: false Probability: 1.0

### **Set Resource Status to Departure**

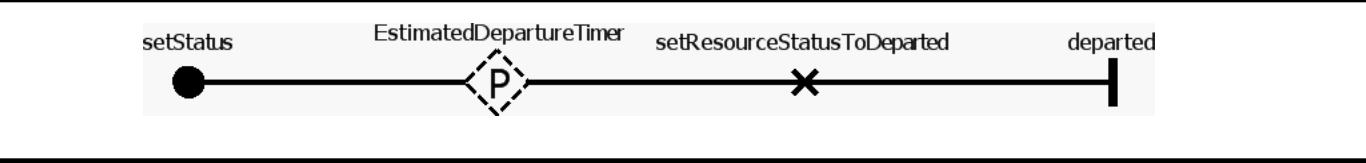

Figure 57 - Set Resource Status to Departure

#### **Stub**

Dynamic Stub - EstimatedDepartureTimer

Plugin Map - Set Resource Status to Departure PC

**Input Bindings:** IN  $1 \leq z$ **Output Bindings:** OUT 1 <-> **Precondition:** Expression: true Transaction: false Probability: 1.0

# **Encryption PC**

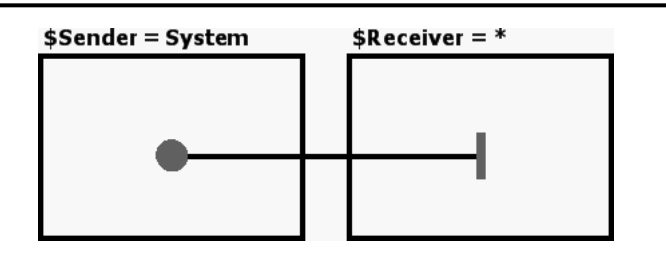

Figure 58 - Encryption PC

# **Statistic Logging PC**

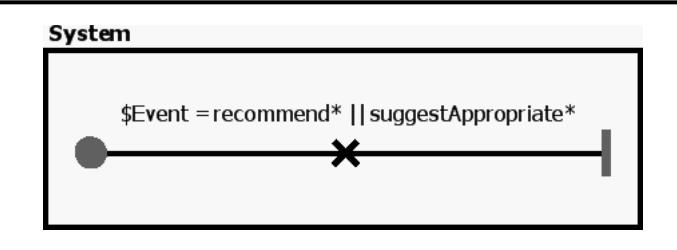

Figure 59 - Statistic Logging PC

# **Concern Interaction Graph 2**

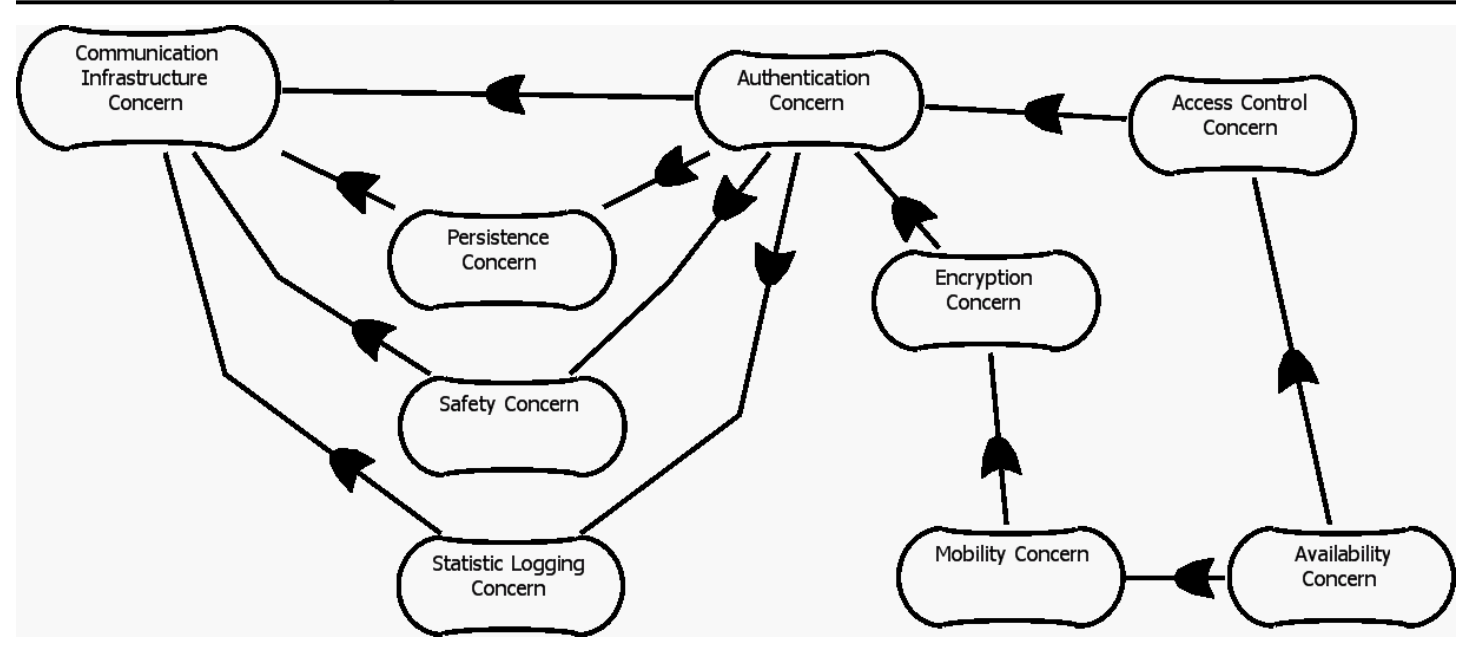

Figure 60 - Concern Interaction Graph 2

### **Assign Internal Resource**

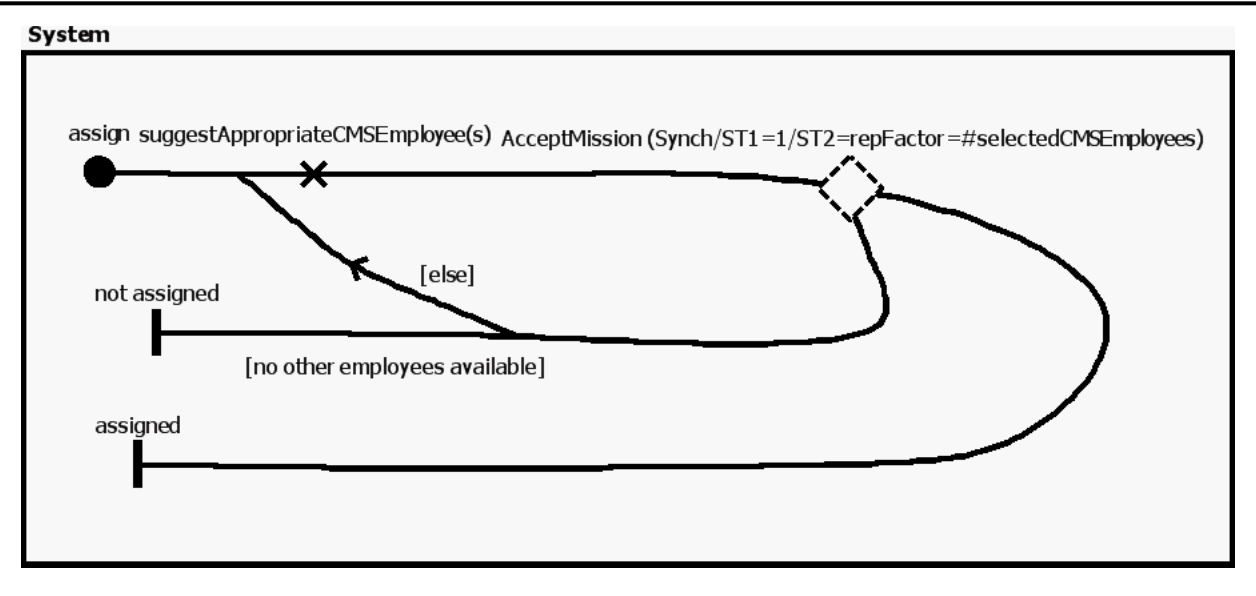

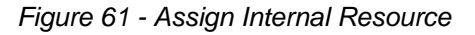

#### **Stub**

Dynamic Stub - AcceptMission (Synch/ST1=1/ST2=repFactor=#selectedCMSEmployees)

Plugin Map - Accept Mission **Input Bindings:** IN 1 <-> accept **Output Bindings:** OUT 1 <-> accepted  $OUT2 \nless$ -> fail **Precondition:** Expression: true Transaction: false Probability: 1.0
## **Execute Super Observer Mission - Status Update Success**

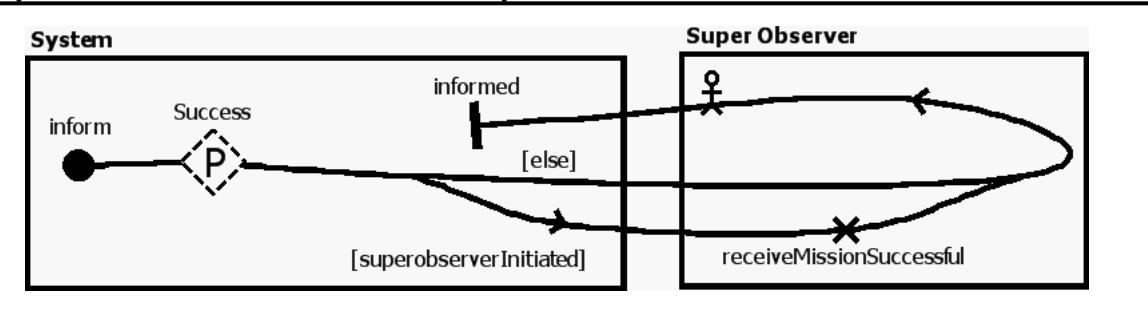

Figure 62 - Execute Super Observer Mission - Status Update Success

#### **Stub**

Dynamic Stub - Success

Plugin Map - Execute Super Observer Mission - Status Update Success PC

**Input Bindings:** IN  $1 \leq -$ **Output Bindings:** OUT 1 <-> executed **Precondition:**

Expression: true

Transaction: false

Probability: 1.0

#### **Persistence**

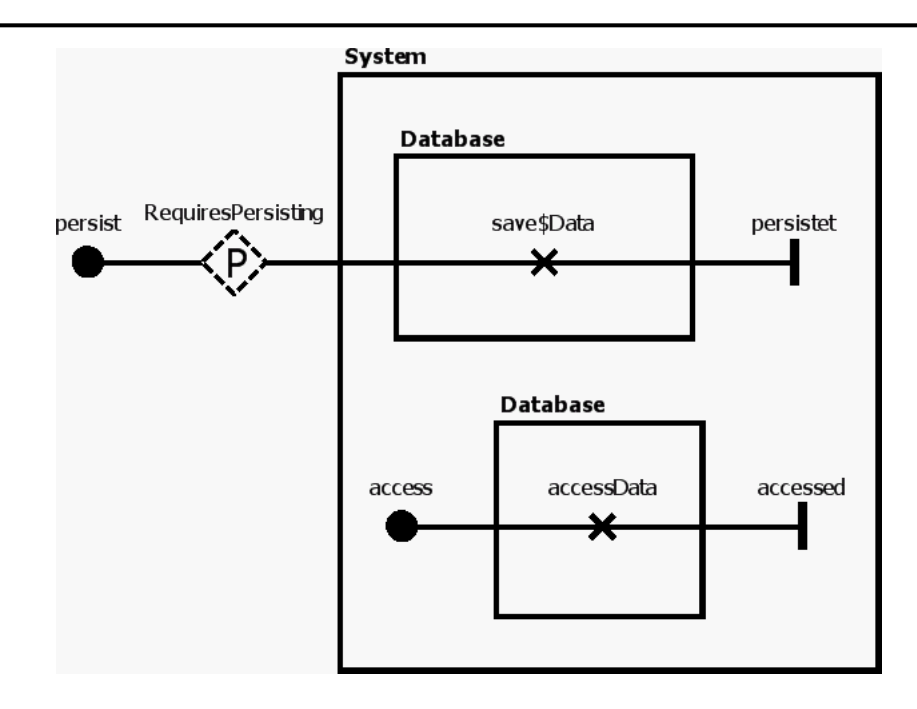

Figure 63 - Persistence

#### **Stub**

Dynamic Stub - RequiresPersisting

Plugin Map - Persistence PC **Input Bindings:** IN  $1 \leq -$ **Output Bindings:** OUT 1 <-> **Precondition:** Expression: true Transaction: false Probability: 1.0 Plugin Map - Persistence PC 2 **Input Bindings:** IN 1 <-> \$Data = new\*InfoAvailable **Output Bindings:** OUT  $1 \leq -\geq$ 

# **Precondition:**

 Expression: true Transaction: false Probability: 1.0

# **Mobility - Infrastructure PC 2**

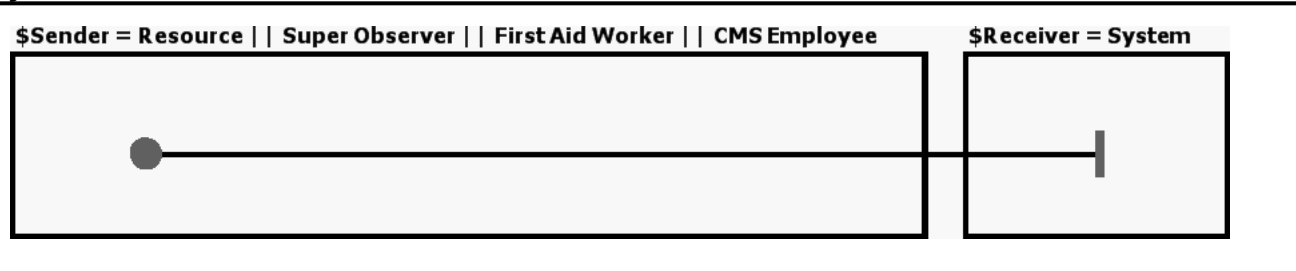

Figure 64 - Mobility - Infrastructure PC 2

## **Resolve Crisis**

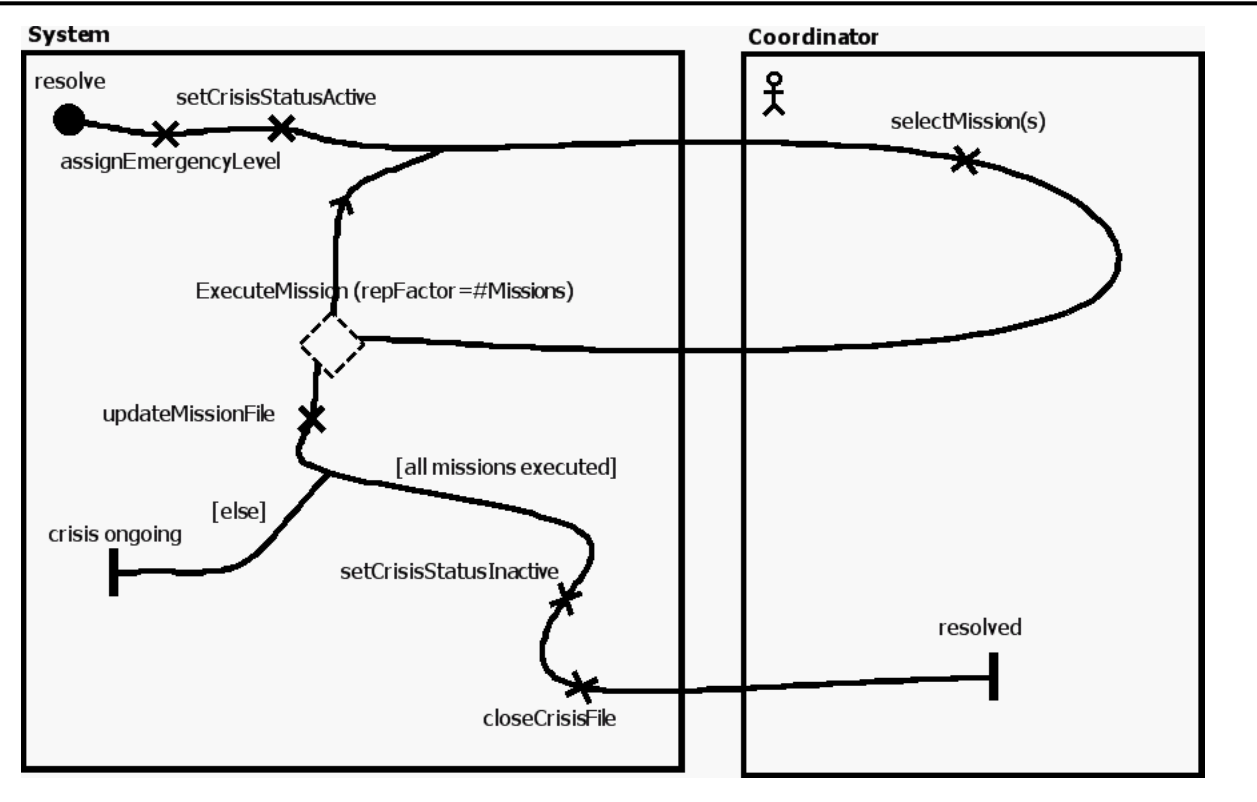

Figure 65 - Resolve Crisis

#### **Stub**

Dynamic Stub - ExecuteMission (repFactor=#Missions)

Plugin Map - Execute Mission

#### **Input Bindings:**

IN 1 <-> execute

#### **Output Bindings:**

OUT 1 <-> executed

OUT 2 <-> more missions required/mission failed

#### **Precondition:**

Expression: NrMissions > 0

Transaction: false

Probability: 1.0

Plugin Map - Default

# **Input Bindings:**

IN 1 <-> default **Output Bindings:**

OUT 1 <-> default

#### **Precondition:**

 Expression: NrMissions == 0 Transaction: false Probability: 1.0

# **Set Resource Status to Arrival PC**

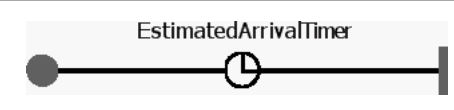

Figure 66 - Set Resource Status to Arrival PC

## **Availability**

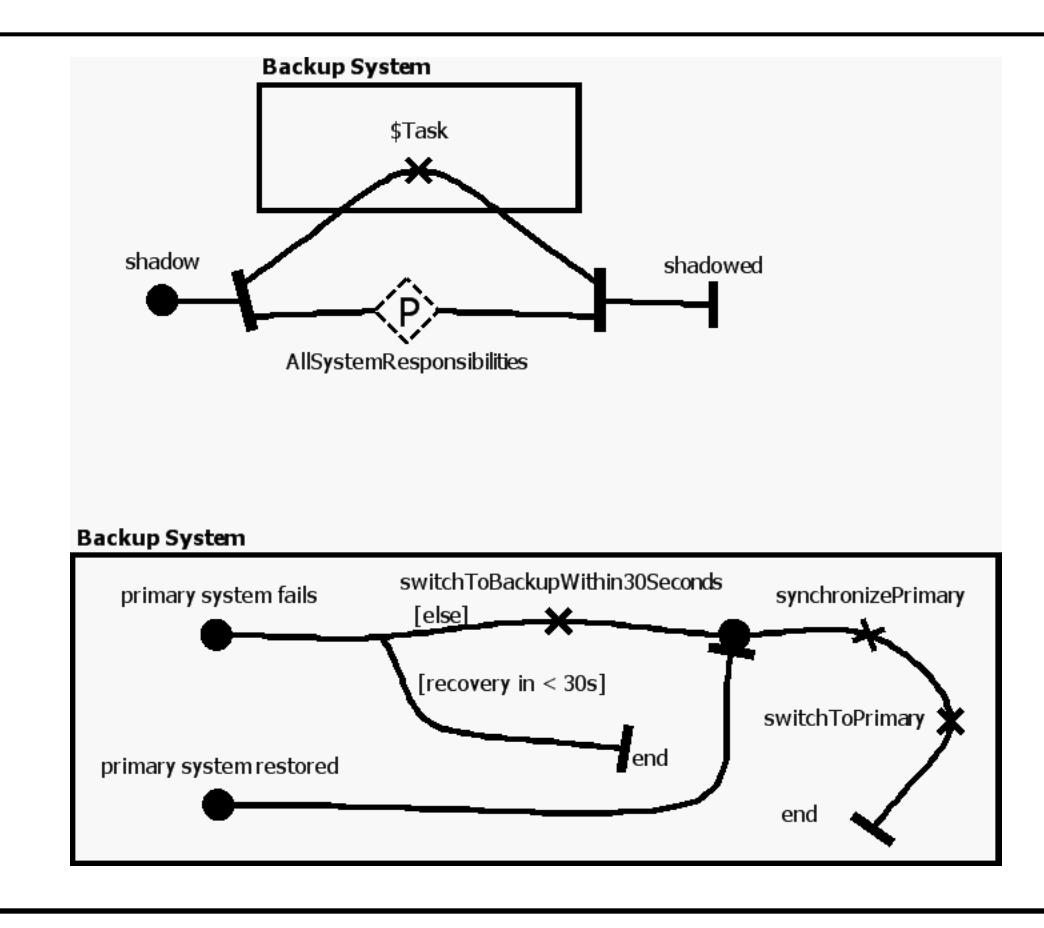

Figure 67 - Availability

#### **Stub**

Dynamic Stub - AllSystemResponsibilities

Plugin Map - Availability PC **Input Bindings:** IN  $1 \leq -$ **Output Bindings:** OUT  $1 \leq -$ **Precondition:** Expression: true Transaction: false Probability: 1.0

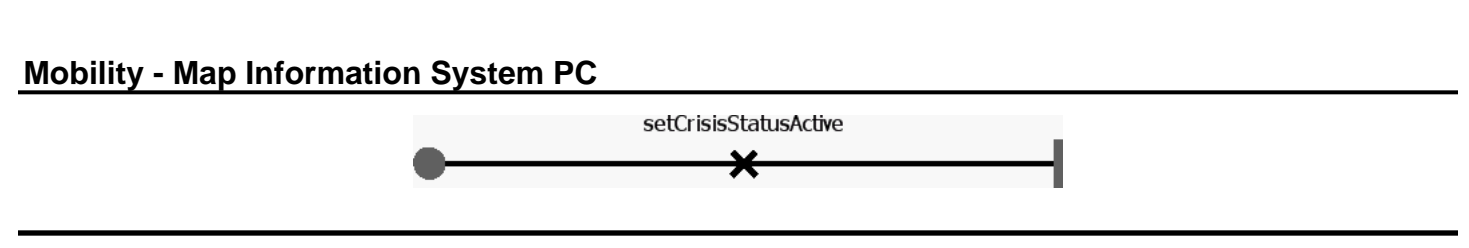

Figure 68 - Mobility - Map Information System PC

## **Confirm Arrival**

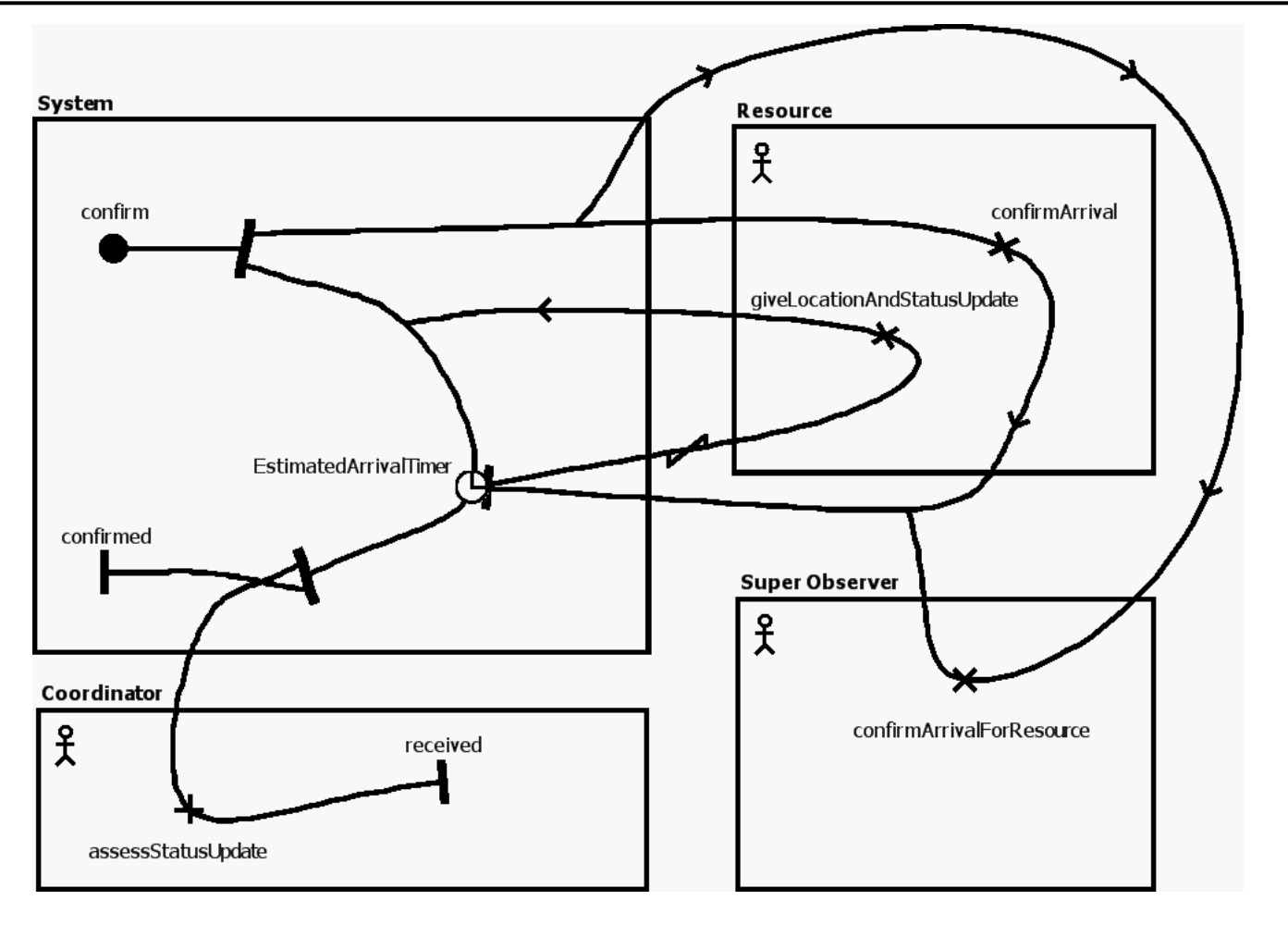

Figure 69 - Confirm Arrival

## **Execute Super Observer Mission - Status Update Fail**

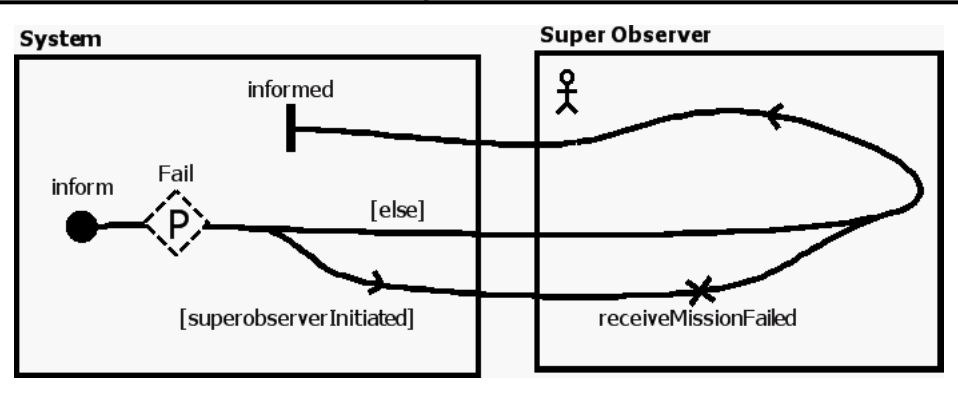

Figure 70 - Execute Super Observer Mission - Status Update Fail

#### **Stub**

Dynamic Stub - Fail

Plugin Map - Execute Super Observer Mission - Status Update Fail PC

**Input Bindings:**

IN  $1 \leq -$ 

**Output Bindings:**

OUT 1 <-> more missions\*

### **Precondition:**

 Expression: true Transaction: false Probability: 1.0